Министерство науки и высшего образования РФ Федеральное государственное автономное образовательное учреждение высшего образования «СИБИРСКИЙ ФЕДЕРАЛЬНЫЙ УНИВЕРСИТЕТ»

#### Хакасский технический институт – филиал ФГАОУ ВО «СИБИРСКИЙ ФЕДЕРАЛЬНЫЙ УНИВЕРСИТЕТ» институт

«Электроэнергетика, машиностроение и автомобильный транспорт» кафедра

> УТВЕРЖДАЮ Заведующий кафедрой В.И. Пантелеев подпись инициалы, фамилия « » 2023 г.

# **МАГИСТЕРСКАЯ ДИССЕРТАЦИЯ**

Анализ изменения уровней напряжения на шинах подключения ФКУ при отклонении их настройки

Тема

13.04.02 – «Электроэнергетика и электротехника» код и наименование направления

13.04.02.09 «Автоматизация энергетических систем» код и наименование магистерской программы

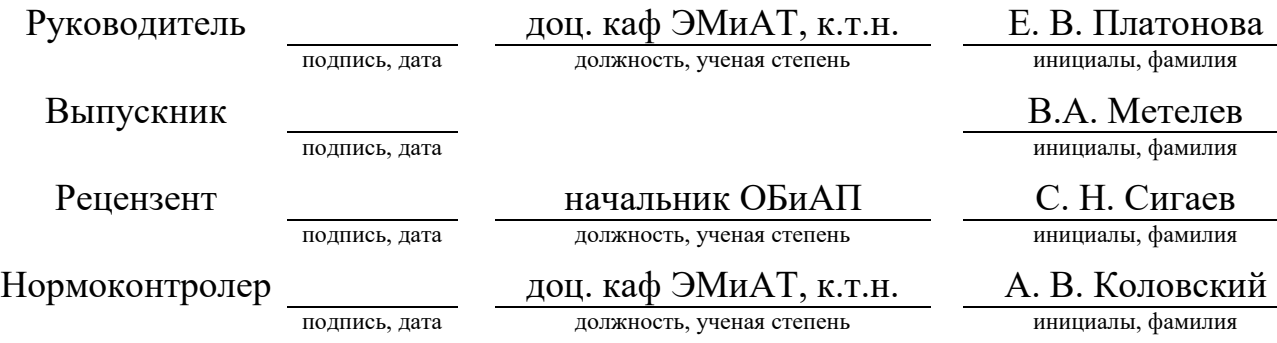

Красноярск 2023

# Министерство науки и высшего образования РФ Федеральное государственное автономное образовательное учреждение высшего образования «СИБИРСКИЙ ФЕДЕРАЛЬНЫЙ УНИВЕРСИТЕТ»

#### Хакасский технический институт – филиал ФГАОУ ВО «Сибирский федеральный университет» институт

#### «Электроэнергетика, машиностроение и автомобильный транспорт» кафедра

УТВЕРЖДАЮ Заведующий кафедрой Г.Н. Чистяков подпись инициалы, фамилия « » 2021 г.

#### **ЗАДАНИЕ**

## **НА ВЫПУСКНУЮ КВАЛИФИКАЦИОННУЮ РАБОТУ**

#### **в форме магистерской диссертации**

Студенту Метелеву Вадиму Александровичу

(фамилия, имя, отчество)

Группа ОЗ-11

Специальность 13.04.02 Электроэнергетика и электротехника

(код) (наименование)

Тема выпускной квалификационной работы Анализ изменения уровней напряжения на шинах подключения ФКУ при отклонении их настройки

Утверждена приказом по институту № 682 от 29.09.2021

Руководитель ВКР Платонова Е. В., доцент кафедры «электроэнергетика»

(инициалы, фамилия, должность и место работы)

Исходные данные для дипломного ВКР: отчет о проведенном энергетическом обследовании потребителя.

Перечень разделов дипломного проекта:

ВВЕДЕНИЕ

1. Характеристика объекта исследования;

2. Анализ инструментальных замеров на ПС «Майрыхская»;

3. Матемматическая модель для расчета частотной характеристики входного сопротивления;

4. Анализ ЧХ входного сопротивления узла нагрузки с одним фильтровым звеном;

5. Анализ ЧХ входного сопротивления узла нагрузки с двумя фильтровымм звеньями;

6. Анализ изменения напряжения на шинах подключения нагрузки;

7. Анализ усиления входного сопротивления по отношению к начальному значению;

7.1. Анализ изменения гармонических составляющих напряжения с другим сопротивлением фильтров;

8. Анализ влияния гармонических составляющих напряжения на шинах подключения нагрузки на его величину;

# **ЗАКЛЮЧЕНИЕ**

Список использованных источников

Руководитель ВКР  $/$  Е. В. Платонова (подпись, инициалы и фамилия) Задание принял к исполнению  $/B$ . А. Метелев

(подпись, инициалы и фамилия студента)

«  $\_\,$  »  $\_\_$  2021 г.

## **РЕФЕРАТ**

Выпускная квалификационная работа по теме «Анализ изменения уровней напряжения на шинах подключения ФКУ при отклонении их настройки» содержит 55 страницы текстового документа, 54 использованных источника, 33 рисунков, 31 таблиц, приложений нет.

НАПРЯЖЕНИЕ НА ШИНАХ, УПРАВЛЕНИЕ, КАЧЕСТВО ЭЛЕКТРОЭНЕРГИИ, АНАЛИЗ, РЕГУЛИРОВАНИЕ НАПРЯЖЕНИЯ, КОМПЕНСИРОВАНИЕ, ГАРМОНИКИ.

Объект исследования – ПС «Майрыхская».

Методы исследования – анализ режимов работы объекта, математическое моделирование входного сопротивления системы электроснабжения объекта.

Цель выпускной квалификационной работы – предложить метод и диапазон регулирования параметров фильтрокомпенсирующего устройства в СЭС нелинейной, резкопеременной нагрузкой.

Исходя из поставленной цели, необходимо решить следующие задачи,

- 1. Разработка математической модели для расчета частотной характеристи входного сопротивления узла нагрузки;
- 2. С использованием математической модели проведение числовых экспериментов по определению диапазона регулирования реактивной мощности фильтровых звеньев;
- 3. Выбор критериев управления параметрами ФКУ;
- 4. Выбор алгоритма и устройств регулирования мощности фильтровых звеньев ФКУ;

Предмет исследования – поиск факторов и технических условий, влияющих на изменение уровня напряжения, на шинах подключения ФКУ.

Результатом настоящей магистерской диссертации являются обоснованные решения, которые помогут подбирать оптимальную настройку ФКУ, для компенсирования реактивной мощности и гармоник в сети, а также возможные варианты влияния характеристик на напряжение, на шинах подключения ФКУ и способы его регулирования.

4

## **ABSTRACT**

The final qualifying work on the topic "Analysis of changes in voltage levels on the connection buses of PKUs when their settings deviate" contains 54 pages of a text document, 54 used sources, 33 figures, 31 tables, no appendices.

BUS VOLTAGE, CONTROL, ELECTRIC POWER QUALITY, ANALYSIS, VOLTAGE REGULATION, COMPENSATION, HARMONICS.

The object of the study is the Mayrykhskaya substation.

Research methods - analysis of the operating modes of the facility, mathematical modeling of the input resistance of the facility's power supply system.

The purpose of the final qualifying work is to propose a method and range for regulating the parameters of a filter compensating device in a solar power plant with a nonlinear, sharply variable load.

Based on the goal, it is necessary to solve the following tasks:

1. Development of a mathematical model for calculating the frequency response of the input resistance of the load node;

2. Using a mathematical model, conducting numerical experiments to determine the range of regulation of the reactive power of filter units;

3. Selection of criteria for managing PKU parameters;

4. Selection of the algorithm and devices for regulating the power of the filter units of the PKU;

The subject of the study is the search for factors and technical conditions that influence changes in the voltage level on the connection buses of the PKU.

 The result of this master's thesis is informed decisions that will help select the optimal setting of the PKU to compensate for reactive power and harmonics in the network, as well as possible options for the influence of characteristics on the voltage on the PKU connection buses and methods of its regulation.

# **Содержание**

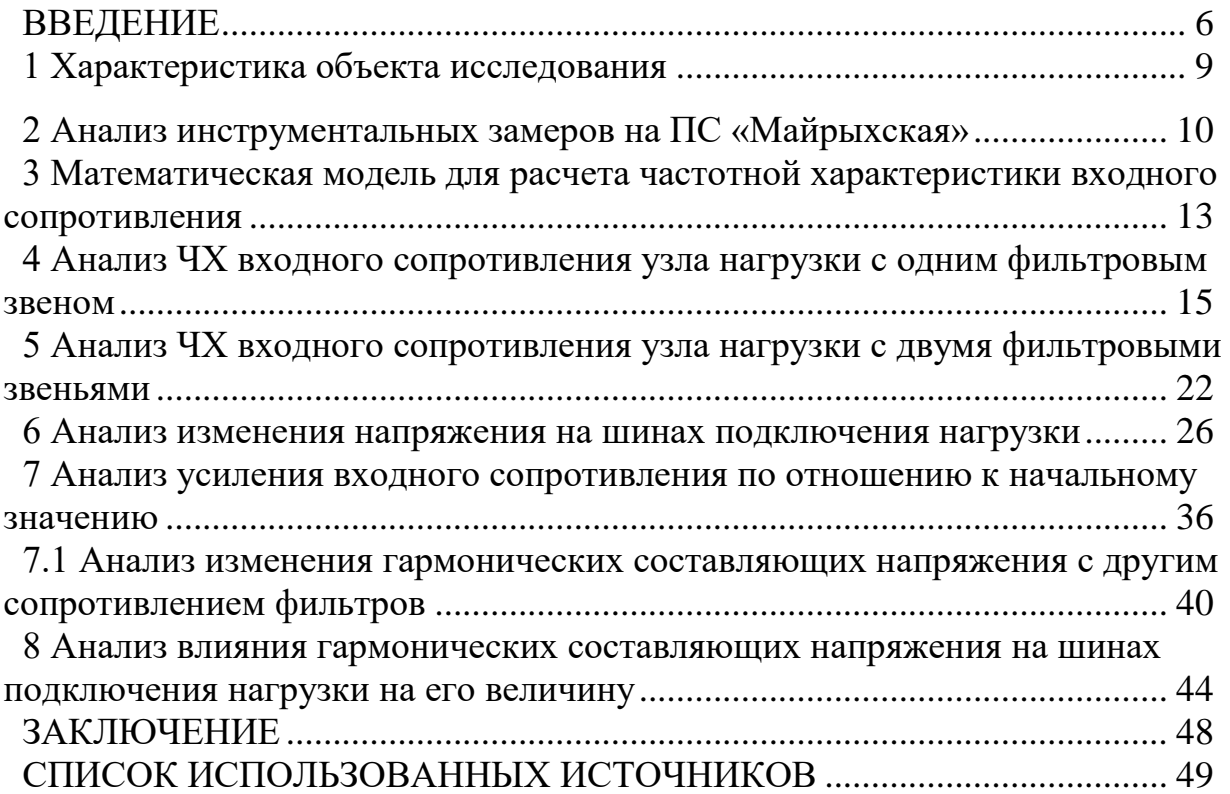

# <span id="page-5-0"></span>**ВВЕДЕНИЕ**

Нелинейная нагрузка является неотъемлемым элементом современных промышленных систем электроснабжения, а также основным источником высших гармоник, которые приводят к несоответствию уровня качества электрической энергии нормам отечественного и международных стандартов. Данная особенность характерна практически для всех отраслей промышленности, включая угольную, где присутствуют системы регулируемого электропривода технологических установок и комплексов. [25]

Высшие гармоники тока и напряжения несут в себе ряд негативных последствий для элементов систем электроснабжения, включая дополнительные потери в воздушных и кабельных линиях, силовых трансформаторах, сокращение срока службы электрооборудования, некорректную работу релейной защиты, дополнительную вибрацию в электромеханических системах. [17]

Фильтрокомпенсирующие устройства предназначены для компенсации реактивной мощности в сетях с нелинейной нагрузкой. Они выполняют две функции:

1. Повышение cosφ;

2. Снижение уровня высших гармоник в сети;

Однако, применение фильтрокомпенсирующих устройств в сетях с резкопеременной нагрузкой должно сопровождаться регулированием их мощности согласно графику нагрузки. Реактивная мощность, выдаваемая фильтровыми звеньями, определяется соотношением параметров фильтров (индуктивным и емкостным сопротивлением фильтра). Но изменение параметров ведет и к изменению частотной характеристики входного сопротивления на шинах подключения нагрузки. При этом возможно попадание частотной характеристики на канонические гармоники, присутствующие в спектре тока источника гармоник. Это вызовет резонансные усиления соответствующих гармоник напряжения.

Усиления напряжения при определенных условиях могут быть недопустимыми и не только вызовут выход из строя не только самих фильтров, но и повышение потерь от протекания токов высших гармоник, сокращение сроков службы изоляции и другие неблагоприятные происшествия.

Исходя из выше сказанного, следует, что целесообразно при установке фильтрокомпенсирующих устройств предварительно провести анализ условий их предполагаемой работы.

В диссертационной работе разработана **методика** и составлена математическая модель для анализа условий работы фильтрокомпенсирующего устройства. Методика и модель опробованы на примере реального промышленного объекта, нагрузка которого является резкопеременной, нелинейной и требует в определенные периоды времени подключения устройств компенсации реактивной мощности с целью повышения коэффициента мощности (cosφ) в сети.

7

**Целью** магистерской диссертации является разработка методики и определение диапазона регулирования параметров фильтрокомпенсирующего устройства в СЭС нелинейной, резкопеременной нагрузкой.

Исходя из поставленной цели, необходимо решить следующие **задачи**,

- 1. Разработка математической модели для расчета частотной характеристики входного сопротивления узла нагрузки.
- 2. Проведение с использованием математической модели числовых экспериментов по определению диапазона регулирования реактивной мощности фильтровых звеньев.
- 3. Выбор критериев управления параметрами ФКУ.
- 4. Выбор алгоритма и устройств регулирования мощности фильтровых звеньев ФКУ.

**Объектом исследования** является ПС «Майрыхская» с резкопеременной и нелинейной нагрузкой.

**Научная новизна.** Предложена математическая модель, которая позволяет более точно и эффективно оценивать влияние отклонений параметров фильтровых звеньев на уровни напряжения на шинах подключения нагрузки. Построены частотные характеристики, на основе которых были определенны диапазоны регулирования реактивной мощности фильтровых звеньев. Сформулировано правило выбора числа и мощности фильтровых звеньев.

**Практическая значимость.** Представленная в работе модель позволяет улучшить надежность и стабильность работы систем управления. Улучшенная методология анализа позволит оперативно выявлять потенциальные проблемы и предпринимать меры по их предотвращению, что в конечном итоге повысит безопасность и эффективность соответствующих систем. Предложенная методика управления параметрами ФКУ может быть использована на любых предприятиях с нелинейной, резкопеременной нагрузкой.

**Апробация работы.** Опубликована статья «Применение фильтрокомпенсирующих устройств для повышения качества напряжения угольных разрезов» в журнале «Международный научно-исследовательский журнал» — 2023 — №8 (Журнал ВАК). Основные результаты были представлены в 2022 году на XVIII Международной конференции студентов, аспирантов и молодых ученых «Проспект Свободный – 2022», в секции «Интеллектуальные энергетические системы в промышленности». Награжден сертификатом очного участия. Научная статья была опубликована в материалах XVIII Международной конференции студентов, аспирантов и молодых ученых «Проспект Свободный – 2022». Основные результаты также были представлены в 2023 году на XIX Международной конференции студентов, аспирантов и молодых ученых «Проспект Свободный 2023», в секции «Интеллектуальные энергетические системы в промышленности». Награжден сертификатом заочного участия. Научная статья на тему «Расчет и принцип выбора фильтрокомпенсирующего устройства» была опубликована в Материалах XIX Международной научной конференции студентов, аспирантов и молодых ученых «Проспект Свободный – 2023».

## <span id="page-8-0"></span>**1 Характеристика объекта исследования**

В качестве объекта исследования было выбрано ООО «УК «Разрез Майрыхский». Это российская угледобывающая компания, производящая добычу угля в Бейском каменноугольном месторождении Республики Хакасия.

Нагрузка данного предприятия является резкопеременной, нелинейной и требует в определенные периоды времени подключения устройств компенсации реактивной мощности с целью улучшения коэффициента мощности (cosφ) в сети. Сведения о наиболее мощных нагрузках представлены в таблице 1.

| Оборудование                      | Тип/марка      | Количество<br>часов<br>работы<br>оборудован<br>ия, в год | Установленн<br>ая<br>мощность,<br><b>MBT</b> |
|-----------------------------------|----------------|----------------------------------------------------------|----------------------------------------------|
|                                   | $\overline{2}$ | 4                                                        | 5                                            |
| Установка сухого обогащения       | FGX48A         | 4320                                                     | 1,301                                        |
| Зумпф№1 насос                     | 1д-630-90      | 8760                                                     | 0,206                                        |
| Зумпф№1 насос                     | 1д-630-90      | 8760                                                     | 0,206                                        |
| Зумпф№2 насос                     | 1д-630-90      | 8760                                                     | 0,206                                        |
| Зумпф№2 насос                     | 1д-630-90      | 8760                                                     | 0,206                                        |
| Очистные сооружения насос 1       | 1д-630-90      | 8760                                                     | 0,206                                        |
| Очистные сооружения насос 2       | 1д-630-90      | 8760                                                     | 0,206                                        |
| Установка сухого обогащения       | FGX12          | 6350                                                     | 0,41                                         |
| Установка Дробильно Сортировочная | Дробмаш        | 7782                                                     | 0,11                                         |
| АБК                               |                |                                                          | 0,27                                         |

Таблица 1 – Сведения об электрических нагрузка основного производства

С целью компенсации реактивной мощности на ГПП предприятия ПС «Майрыхская» установлены комплектные фильтрокомпенсирующие устройства с напряжением 10 кВ со ступенчатым автоматическим регулированием реактивной мощности. Сведения об ФКУ приведены в таблине 2.

| $N_2$<br>$\Pi/\Pi$ | Место установки | Тип             | Кол-во | Общая<br>мощность, |
|--------------------|-----------------|-----------------|--------|--------------------|
|                    |                 |                 |        | кВар               |
|                    |                 |                 |        |                    |
|                    | КРУНН-1 10 кВ   | УКРМФ-10,5-350- |        | 350                |
|                    |                 | 100 УХЛ4        |        |                    |
|                    | КРУНН-2 10 кВ   | УКРМФ-10,5-600- |        | 600                |
|                    |                 | 100 УХЛ4        |        |                    |
|                    | ИТОГО           |                 |        | 950                |

Таблица 2 – Сведения об устройствах компенсации реактивной мощности

ФКУ не работает постоянно, а включается в определенные моменты времени.

#### <span id="page-9-0"></span>**2 Анализ инструментальных замеров на ПС «Майрыхская»**

На ПС «Майрыхская» были выполнены инструментальные замеры показателей качества электроэнергии.

Используемая аппаратура:

1. Прибор для измерений показателей качества электрической энергии и электроэнергетических величин «РЕСУРС UF 2M0».

На рисунках 1-3 представлены результаты проведенных замеров.

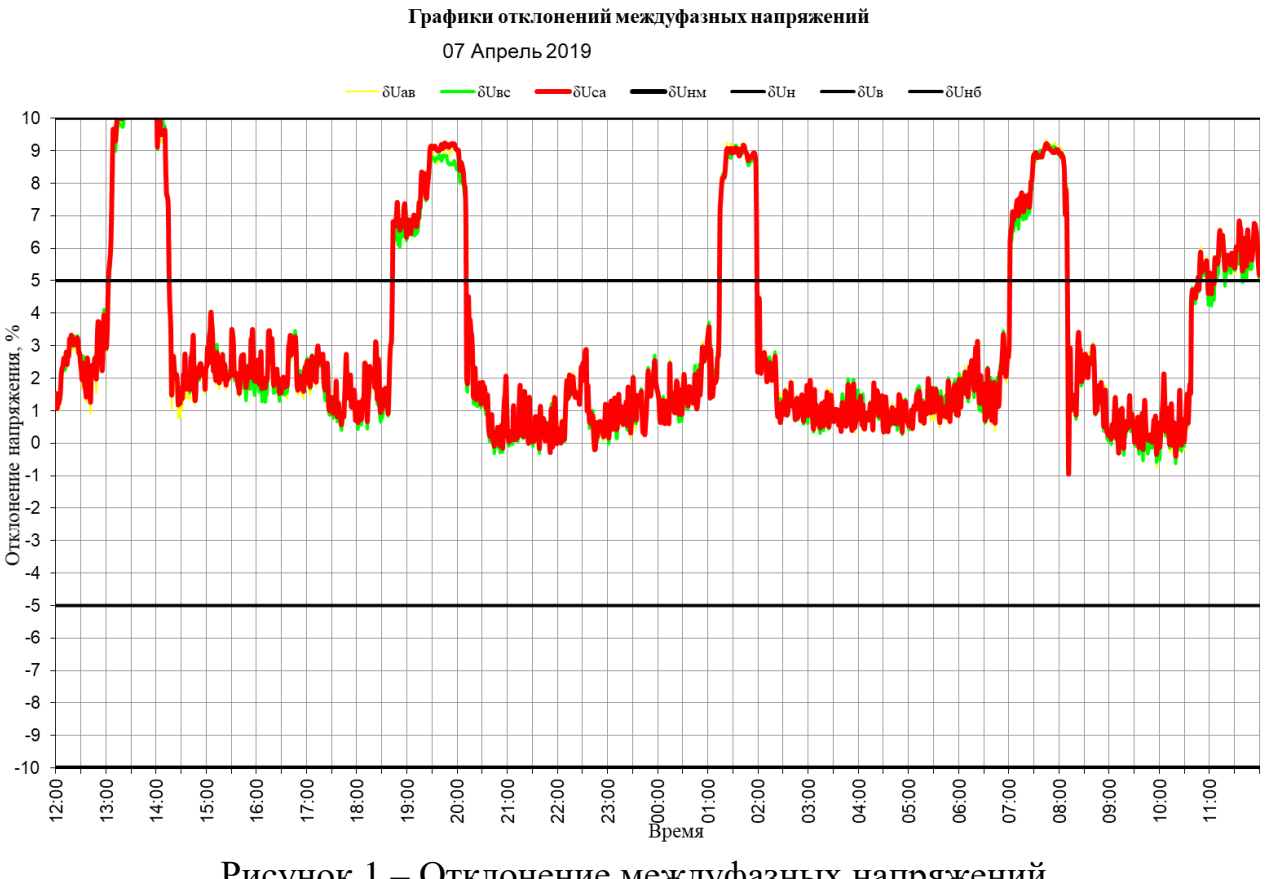

Рисунок 1 – Отклонение междуфазных напряжений

По рисунку 1 можно увидеть, что отклонения напряжения происходят преимущественно в часы перерывов в работе (пересменок персонала и обеденных перерывов). Чаще всего эти перепады напряжения вызываются одновременным включением или отключением мощного электрооборудования. Мелкие скачки напряжения, которые мы видим на всем графике, объясняются включением не слишком мощных, но энергоемких электроприборов.

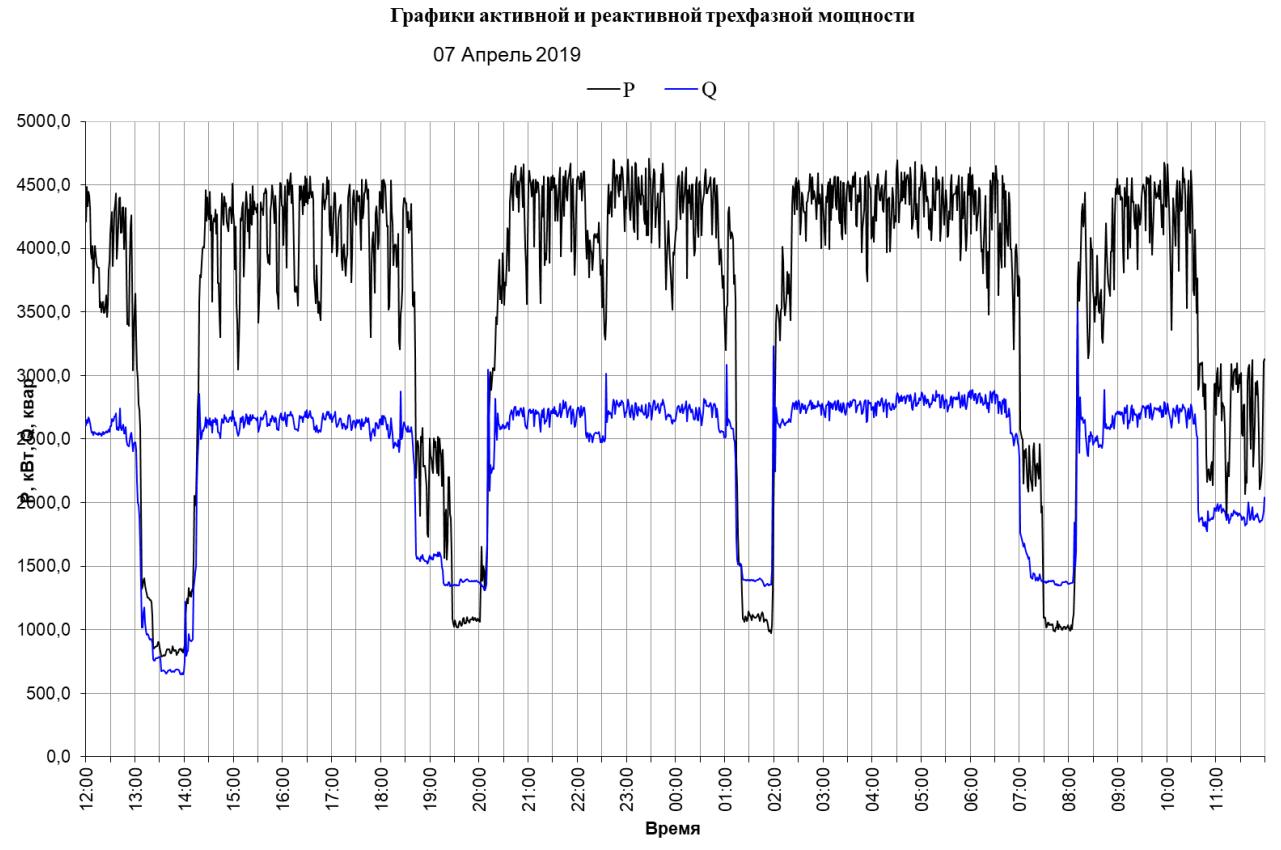

Рисунок 2 – Активная и реактивная трехфазные мощности

По рисунку 2 видно, что значительные колебания активной и реактивной мощностей происходят в те же промежутки времени, что и просадки напряжения. Это показывает прямую взаимосвязь напряжения от потребляемой мощности. Коэффициент мощности в указанные промежутки времени, также существенно меняется (от 0,4 до 0,84). То есть коэффициент мощности в целом является достаточно низким.

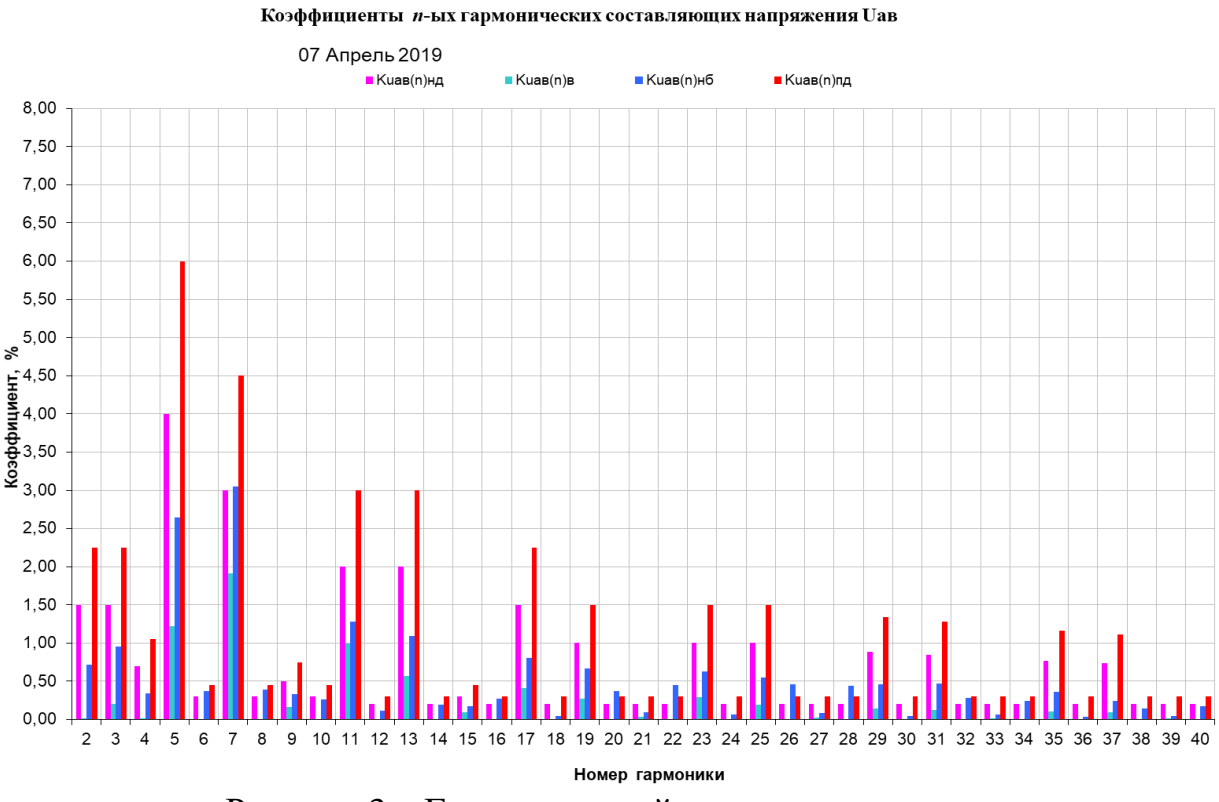

Рисунок 3 – Гармонический состав напряжения

Таким образом, на подстанции целесообразно подключение устройств компенсации реактивной мощности, мощность которых при резкопеременной нагрузке должна регулироваться. Учитывая, что нагрузка является резкопеременной, с целью компенсации реактивной мощности следует подключать ФКУ. Помимо того, что оно компенсирует реактивную мощность, тем самым выравнивая уровень напряжения, оно также фильтрует гармонические составляющие токов и напряжений сети. ФКУ будет корректно работать при условии точной настройки его фильтровых звеньев на гармоники, присутствующие в его спектре токов и напряжений нагрузки. Неправильная настройка ФКУ может вызвать резонансное усиление других гармоник. Это можно отследить путем анализа частотной характеристики входного сопротивления сети на шинах подключения нагрузки. [26]

#### <span id="page-12-0"></span>**3 Математическая модель для расчета частотной характеристики входного сопротивления**

Математическая модель составлена, применительно к узлу сети, включающему в себя источник питания, линии связи и ПС «Майрыхская». Упрощенная однолинейная схема и схема замещения представлены на рисунке 4 (а, б).

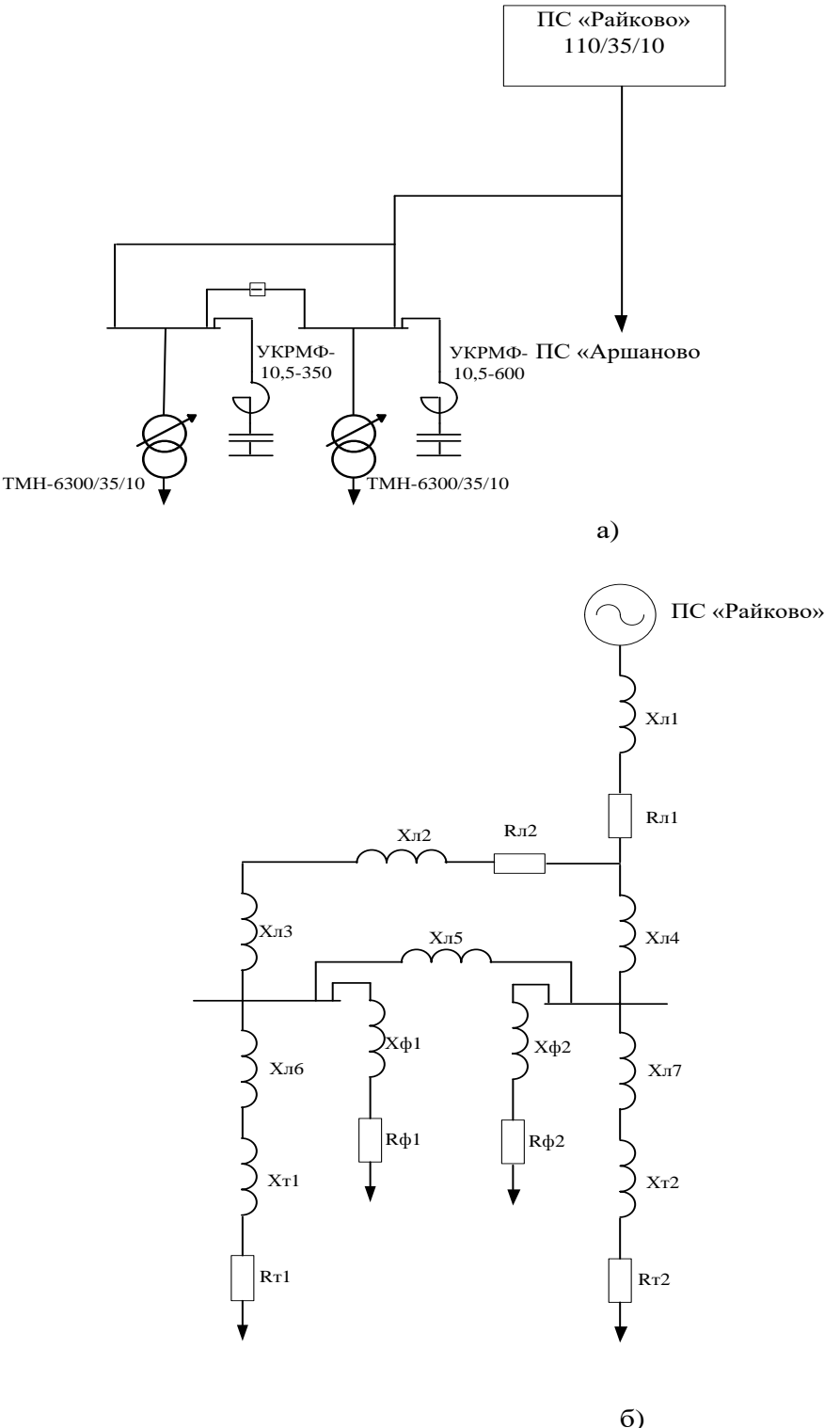

Рисунок 4 – Оперативная (а) и схема замещения (б)

В соответствии со схемами, представленными на рисунке 4, определены параметры схемы замещения указанные в таблице 3.

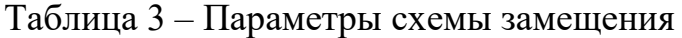

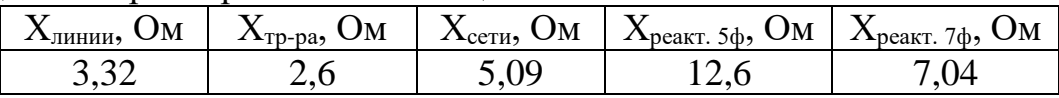

Получим формулу для расчета частотной характеристики входного сопротивления сети при подключении на шины 10 кВ незащищенные реактором КБ. Формула имеет вид:

В случае подключения на шины 10 кВ незащищенной реактором конденсаторной батареи (КБ) формула для расчета входного сопротивления имеет вид:

$$
X_{\text{BX}}(\nu) = \frac{X_{\text{cern}} * X_{\text{KB}} * \nu}{X_{\text{cern}} * \nu^2 - X_{\text{KB}}}
$$
(3.1)

Где:

 $X_{\rm{cer}u}$  – сопротивление сети;  $X_{\text{KB}}$  – сопротивление конденсаторной батареи;  $\nu$  – номер гармоники;

$$
X_{\text{cern}} = \sum X_{\text{rp}-\text{OB}} + X_{\text{линим}} + X_{\text{cucermbl}} * K_T
$$
\n(3.2)

Где:

 $\sum X_{\text{th}-\text{OR}}$  – сопротивление трансформаторов;  $X_{\text{numu}}$  – сопротивление линии;  $X_{\text{curremal}}$  – сопротивление системы;  $K_T$  – коэффициент трансформации;

В случае подключения на шины 10 кВ одного фильтрового звена ФКУ, настроенного на 5-ю или на 7-ю гармонику, формула для расчета входного сопротивления имеет вид:

$$
X_{\text{BX}}(\nu) = \frac{X_{\text{ceru}} * \nu * (X_{\text{pearr}} * \nu^2 - X_{\text{KB}})}{\nu^2 * (X_{\text{ceru}} + X_{\text{pearr}}) - X_{\text{KB}}}
$$
(3.3)

Где:

 $X_{\text{cer}u}$  – сопротивление сети;

 $X_{\text{pearr}}$  – сопротивление реактора;

 $X_{\text{KB}}$  – сопротивление КБ;

 $\nu$  – номер гармоники.

В случае подключения на шины 10 кВ двух фильтровых звеньев, настроенных на 5-ю и на 7-ю гармоники, формула для расчета сопротивления эквивалентного фильтрового звена имеет вид:

$$
X_{\Phi \text{ 3KB}}(\nu) = \frac{X_{\text{p5}} * X_{\text{p7}} * \nu^2 + \left(\frac{X_{\text{KB5}} * X_{\text{KB7}}}{\nu^2}\right) - X_{\text{KB5}} * X_{\text{p7}} - X_{\text{KB7}} * X_{\text{p5}}}{X_{\text{p5}} * \nu - \left(\frac{X_{\text{KB5}}}{\nu}\right) + X_{\text{p7}} * \nu - \left(\frac{X_{\text{KB7}}}{\nu}\right)}\tag{3.4}
$$

Где:

 $X_{\text{cer}u}$  – сопротивление сети;

 $X_{p5}$  и  $X_{K55}$  – сопротивления реактора и КБ фильтра 5-й гармоники;

 $X_{p7}$  и  $X_{\text{KE7}}$  – сопротивления реактора и КБ фильтра 7-й гармоники.

Расчет производится для 2 случаев:

- 1. При изменении параметров фильтра 5 гармоники с одним фильтровым звеном;
- 2. При изменении параметров фильтра 5 с двумя фильтровыми звеньями;

Результаты расчетов представлены на рисунках 5-16.

## <span id="page-14-0"></span>**4 Анализ ЧХ входного сопротивления узла нагрузки с одним фильтровым звеном**

Рассматривается фильтр 5 гармоники, но с разной мощностью фильтровой батареи, проанализируем для фильтра 5 гармоники с мощностью фильтровой батареи 350 кВАр, 600 кВАр и 950 кВАр.

Проведем расчеты частотных характеристик входного сопротивления для случая подключения фильтра 5 гармоники, мощностью фильтровой батареи 350 кВАр. Характеристики представлены на рисунках 5-8.

На рисунке 5 представлена характеристика входного сопротивления, при начальных значениях  $X_{\text{nearrona}} = 12,6$  Ом и  $X_{\kappa 6} = 315$  Ом (фильтр точно настроен на 5-ю гармонику). Мощность фильтровой батареи составляет 350 кВАр. По рисунку 5 видно, что ЧХ имеет полюс на частоте гармоники 4,2 и нуль на 5 гармонике. Заметно усиление Zвх на 3 и 4 гармониках. При наличии этих гармоник в спектре тока нагрузки будет иметь место нежелательное усиление напряжения на этих частотах, что приведет к росту напряжения на шинах подключения нагрузки в целом. В таблице 4 представлены значения входного сопротивления на канонических гармониках.  $Z_{\text{rx\_make}}$ =672,4 Ом и имеет место на частоте гармоники 4,2.

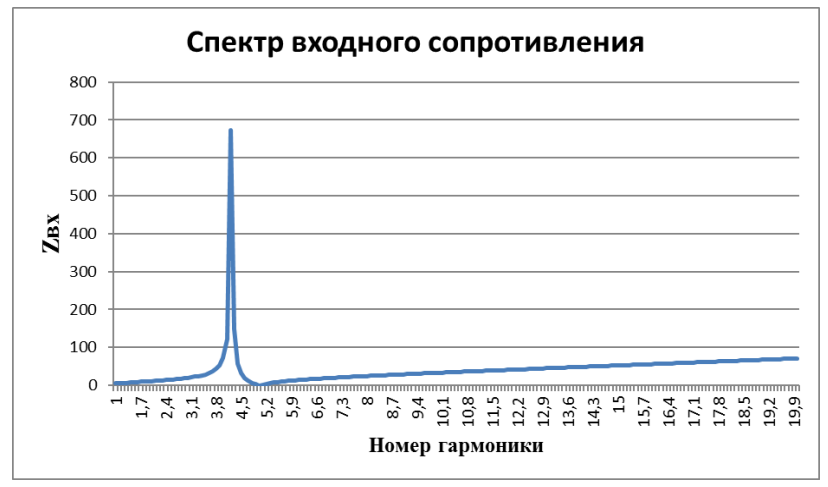

Рисунок 5 – Частотная характеристика при Х<sub>реактора</sub> = 12,6 Ом и Х<sub>кб</sub> = 315 Ом

Таблица 4 – Входное сопротивление на различных номерах гармоник

| Для 5 фильтра 350кВар |           |                           |  |
|-----------------------|-----------|---------------------------|--|
| $Z_{\text{BX MAKC}}$  | Номер     | $Z_{BX}$ , O <sub>M</sub> |  |
| Ом                    | гармоники |                           |  |
|                       |           |                           |  |
| 672,40                |           | 19,76                     |  |
|                       |           | 72,24                     |  |
|                       | 5         |                           |  |
|                       |           | 13,15                     |  |

На рисунке 6 представлена характеристика входного сопротивления, при значении  $X_{\text{peakroba}} = 28,35$ . При такой расстройке, пик ЧХ приходится на частоту 3,1 (5 гармоника уже не фильтруется). Можно сделать вывод, что диапазон варьирования параметров фильтра не должен быть столь значительным. В таблице 5 представлены сопротивления входного сопротивления на канонических гармониках.  $Z_{\text{rx},\text{MARC}}$ =105,61 Ом и имеет место на частоте 3,1.

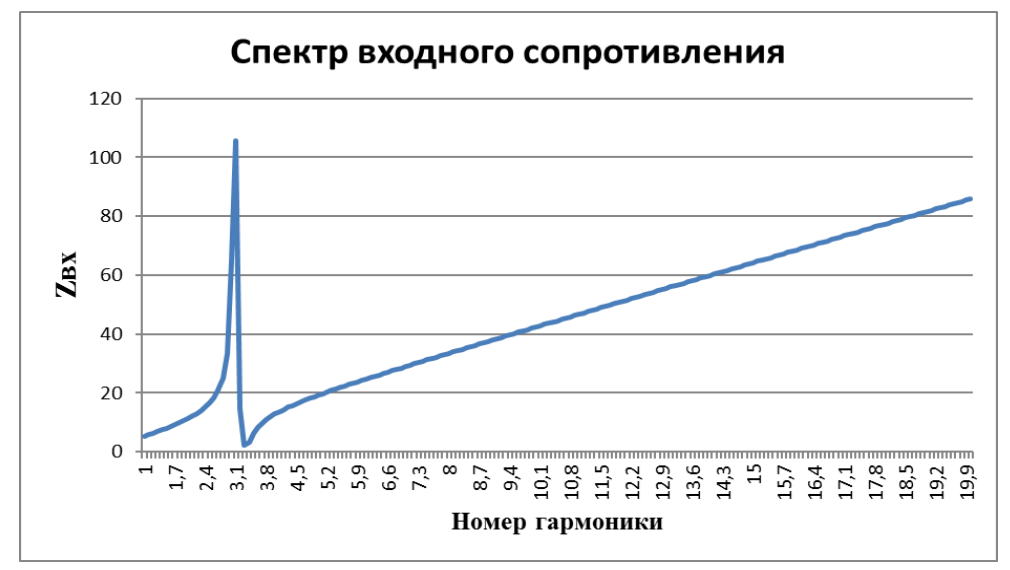

Рисунок 6 – Частотная характеристика при Х<sub>реактора</sub> = 28,35 Ом и Х<sub>кб</sub> = 315 Ом

| Для 5 фильтра 350кВар |           |                           |  |  |
|-----------------------|-----------|---------------------------|--|--|
| $Z_{\text{BX MAKC}}$  | Номер     | $Z_{BX}$ , O <sub>M</sub> |  |  |
| Oм                    | гармоники |                           |  |  |
|                       |           |                           |  |  |
| 105,61                |           | 65,09                     |  |  |
|                       |           | 12,82                     |  |  |
|                       |           | 19,23                     |  |  |
|                       |           | 24,24                     |  |  |

Таблица 5 – Входное сопротивление на различных номерах гармоник

Варьирование параметров фильтра приведет к смещению полюса ЧХ влево или вправо. Была проведена оценка, при каких расстройках параметров фильтра полюс ЧХ попадет на 3 гармонику. Расчеты показали, что полюс ЧХ будет на 3 гармонике при Х<sub>реактора</sub>=28,35 Ом (Х<sub>реактора</sub> увеличили в 2 раза).

На рисунке 6 мы видим, что при  $X_{\text{peakTop}} = 28,35 \text{ OM}$ , увеличенном в 2 раза, пик сместился с частоты 4,2 на частоту 3,1. Из этого можно сделать вывод, что при расстройке фильтра в большую сторону в 2 раза, его наибольшее усиление сдвигается на 3 гармонику. В то же время 5 гармоника перестает компенсироваться и достигает значения 19,23 Ом.

На рисунке 7 представлена характеристика входного сопротивления, при значении Х<sub>реактора</sub> = 7,56 (уменьшили на 40%). При такой расстройке, пик ЧХ приходится на частоту 5. Можно сделать вывод, что диапазон варьирования параметров фильтра не должен быть столь значительным. В таблице 6 представлены сопротивления входного сопротивления на канонических гармониках.  $Z_{\text{bx},\text{make}}$ =2565,36 Ом и имеет место на частоте 5.

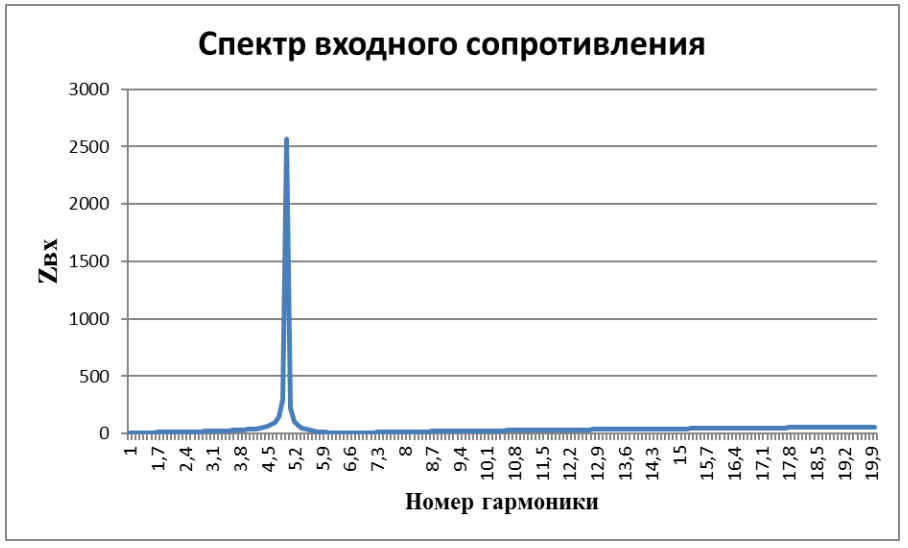

Рисунок 7 – Частотная характеристика при Х<sub>реактора</sub> = 7,56 Ом и Х<sub>кб</sub> = 315 Ом

| Для 5 фильтра 350кВар |           |                           |  |  |
|-----------------------|-----------|---------------------------|--|--|
| $Z_{\text{BX MAKC}}$  | Номер     | $Z_{BX}$ , O <sub>M</sub> |  |  |
| Ом                    | гармоники |                           |  |  |
|                       | 2         |                           |  |  |
| 2565,36               | 3         | 18,7476                   |  |  |
|                       | 4         | 35,0857                   |  |  |
|                       | 5         | 2565,36                   |  |  |
|                       | h         | 9,31862                   |  |  |

Таблица 6 – Входное сопротивление на различных номерах гармоник

Варьирование параметров фильтра приведет к смещению полюса ЧХ вправо. Была проведена оценка при каких расстройках параметров фильтра полюс ЧХ попадет на 5 гармонику. Расчеты показали, что полюс ЧХ будет на 5 гармонике при Х<sub>реактора</sub>=7,56 Ом (Х<sub>реактора</sub> уменьшили на 40%).

На рисунке 7 мы видим, что при Х $_{\text{peakTopa}}$ =7,56 Ом, уменьшенном на 40%, пик сместился с частоты 3,1 на частоту 5. Из этого можно сделать вывод, что при данной расстройке фильтра, его наибольшее усиление сдвигается на 5 гармонику.

На рисунке 8 представлена характеристика входного сопротивления, при значении  $X_{\text{pearrona}} = 3.78 \text{ OM}$  (уменьшили на 70%). При такой расстройке, пик ЧХ приходится на частоту 6. В таблице 7 представлены сопротивления входного сопротивления на канонических гармониках.  $Z_{\text{rx}, \text{make}}$  = 1264,86 Ом и имеет место на частоте 6.

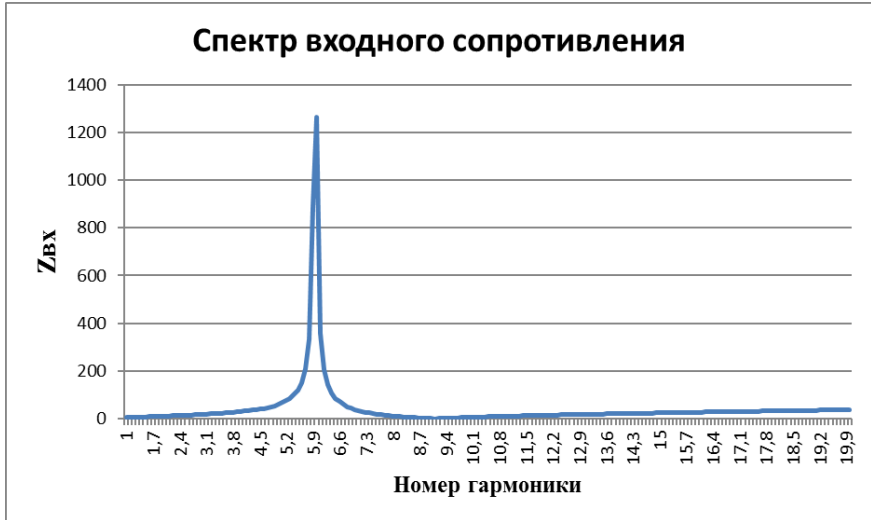

Рисунок 8 – Частотная характеристика при Х<sub>реактора</sub> = 3,78 Ом и Х<sub>кб</sub> = 315 Ом

| Для 5 фильтра 350кВар |           |                           |  |  |
|-----------------------|-----------|---------------------------|--|--|
| $Z_{\text{BX MAKC}}$  | Номер     | $Z_{BX}$ , O <sub>M</sub> |  |  |
| Ом                    | гармоники |                           |  |  |
|                       |           |                           |  |  |
| 1264,86               |           | 18,2302                   |  |  |
|                       |           | 29,8298                   |  |  |
|                       | ↖         | 59,0445                   |  |  |
|                       |           | 1264,86                   |  |  |

Таблица 7 – Входное сопротивление на различных номерах гармоник

Варьирование параметров фильтра приведет к смещению полюса ЧХ вправо. Была проведена оценка при каких расстройках параметров фильтра полюс ЧХ попадет на 6 гармонику. Расчеты показали, что полюс ЧХ будет на 6 гармонике при Х<sub>реактора</sub>=3,78 Ом (Х<sub>реактора</sub> уменьшили на 70%).

На рисунке 7 мы видим, что при  $X_{\text{pearropa}} = 3.78$  Ом, уменьшенном на 40%, пик сместился с частоты 3,1 на частоту 6. Из этого можно сделать вывод, что при данной расстройке фильтра, его наибольшее усиление сдвигается на 6 гармонику.

Проведем расчеты частотных характеристик входного сопротивления для случая подключения фильтра 5 гармоники, мощностью фильтровой батареи 600 кВАр. Характеристики представлены на рисунках 9-11.

На рисунке 9 представлена характеристика входного сопротивления, при начальных значениях  $X_{\text{peakroba}}$  =7,35 Ом и  $X_{\text{R6}}$  = 183,75 Ом (фильтр точно настроен на 5-ю гармонику). По рисунку 9 видно, что ЧХ имеет полюс на частоте гармоники 3,8 При этом 5 гармоника, как и в первом случае полностью компенсируется. Заметно усиление Zвх на 3 и 4 гармониках. В таблице 8 представлены сопротивления входного сопротивления на канонических гармониках.  $Z_{\text{bx},\text{макс}}$ =364,69 Ом и имеет место на частоте 3,8.

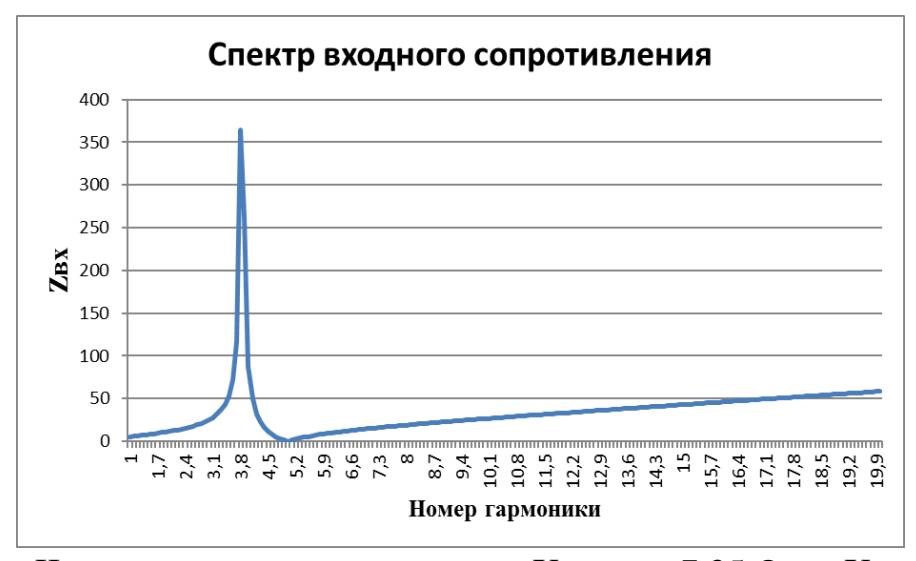

Рисунок 9 – Частотная характеристика при Х<sub>реактора</sub> =7,35 Ом и Х<sub>кб</sub> = 183,75 Ом

Таблица 8 – Входное сопротивление на различных номерах гармоник

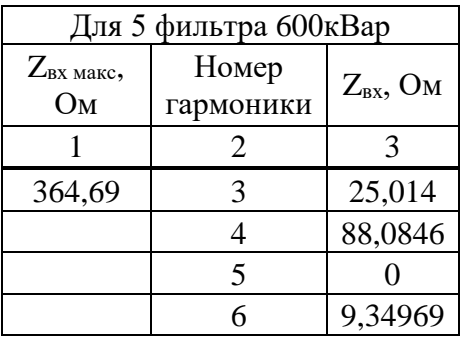

На рисунке 10 представлена характеристика входного сопротивления, при значении  $X_{\text{peak}$ тора =14,7 Ом (увеличили в 2 раза). При такой расстройке, пик ЧХ приходится на частоту 3. В таблице 9 представлены сопротивления входного сопротивления на канонических гармониках.  $Z_{\text{rx},\text{MARC}}$ =139,29 Ом и имеет место на частоте 6.

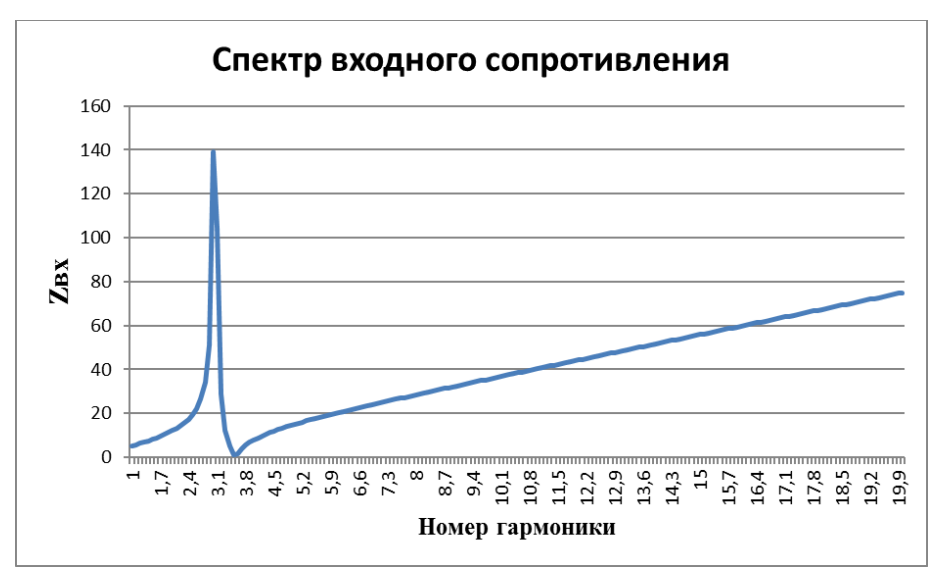

Рисунок 10 – Частотная характеристика при Х<sub>реактора</sub> =14,7 Ом и Х<sub>кб</sub> = 183,75 Ом Таблица 9 – Входное сопротивление на различных номерах гармоник

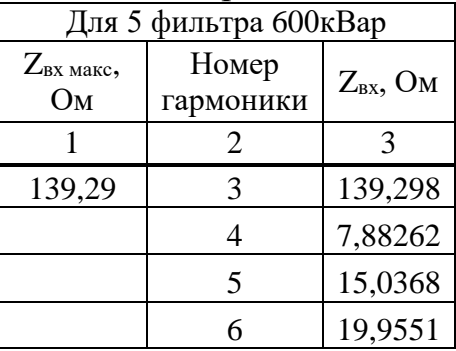

Варьирование параметров фильтра приведет к смещению полюса ЧХ влево. Была проведена оценка при каких расстройках параметров фильтра полюс ЧХ попадет на 3 гармонику. Расчеты показали, что полюс ЧХ будет на 5 гармонике при Х<sub>реактора</sub>=14,7 Ом (Х<sub>реактора</sub> увеличили в раза).

На рисунке 10 мы видим, что при Хреактора=14,7 Ом, увеличенном в 2 раза, пик сместился с частоты 3,8 на частоту 3. Из этого можно сделать вывод, что

при данной расстройке фильтра, его наибольшее усиление сдвигается на 3 гармонику.

На рисунке 11 представлена характеристика входного сопротивления, при значении  $X_{\text{pearrona}} = 2,205 \text{ OM}$  (уменьшили на 70%). При такой расстройке, пик ЧХ приходится на частоту 5. При этом происходит сильное усиление 5-ой гармоники. В таблице 10 представлены сопротивления входного сопротивления на канонических гармониках.  $Z_{BX, \text{MAKC}} = 2380,73$  Ом и имеет место на частоте 5.

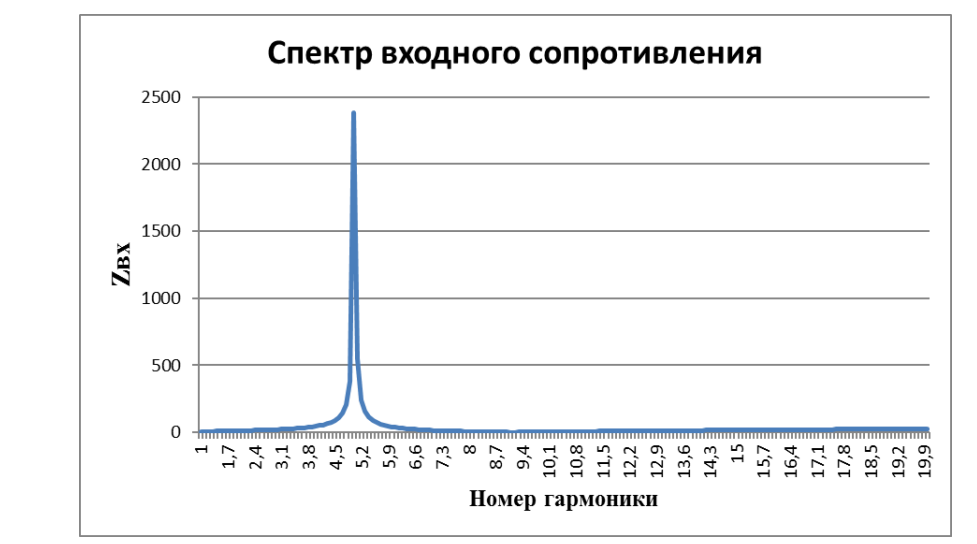

Рисунок 11 – Частотная характеристика при  $X_{\text{neakrona}} = 2,205 \text{ Om}, X_{\text{K5}} = 183,75 \text{ Om}$ 

| Для 5 фильтра 600кВар |           |                           |  |  |
|-----------------------|-----------|---------------------------|--|--|
| $Z_{\text{BX MAKC}}$  | Номер     |                           |  |  |
| Oм                    | гармоники | $Z_{BX}$ , O <sub>M</sub> |  |  |
|                       | 2         |                           |  |  |
| 2380,73               | 3         | 21,19                     |  |  |
|                       | 4         | 45,09                     |  |  |
|                       | 5         | 2380,73                   |  |  |
|                       |           | 40,41                     |  |  |

Таблица 10 – Входное сопротивление на различных номерах гармоник

Была проведена оценка при каких расстройках параметров фильтра полюс ЧХ попадет на 5 гармонику. Расчеты показали, что полюс ЧХ будет на 5 гармонике при  $X_{\text{peak$ **тора** $= 2,205 Ом ( $X_{\text{peakroba}}$  уменьшили на 70%).$ 

На рисунке 10 мы видим, что при  $X_{\text{peakropa}}=2,205 \text{ OM}$ , уменьшеном на 70%, пик сместился с частоты 3,8 на частоту 5. Из этого можно сделать вывод, что

при данной расстройке фильтра, его наибольшее усиление сдвигается на 5 гармонику.

## <span id="page-21-0"></span>**5 Анализ ЧХ входного сопротивления узла нагрузки с двумя фильтровыми звеньями**

Проведем расчеты частотных характеристик входного сопротивления для случая подключения фильтра 5 и 7 гармоники одновременно, суммарной мощностью фильтровой батареи 950 кВАр. Частотные характеристики представлены на рисунках 12-16.

На рисунке 12 представлена характеристика входного сопротивления, при первоначальных значениях  $X_{\text{pearropa}(350)} = 12,6 \text{ OM}$ ,  $X_{\text{pearropa}(600)} = 7,35 \text{ OM}$  и  $X_{\kappa 6} = 115,05$  Ом. При такой настройке, явно выраженный пик отсутсвует. При этом 5 гармоника полностью компенсируется, а значения входного сопротивления меньше чем при использовании фильтров по отдельности. В таблице 11 представлены сопротивления входного сопротивления на канонических гармониках.  $Z_{\text{rx},\text{MARC}}$ =109,65 Ом.

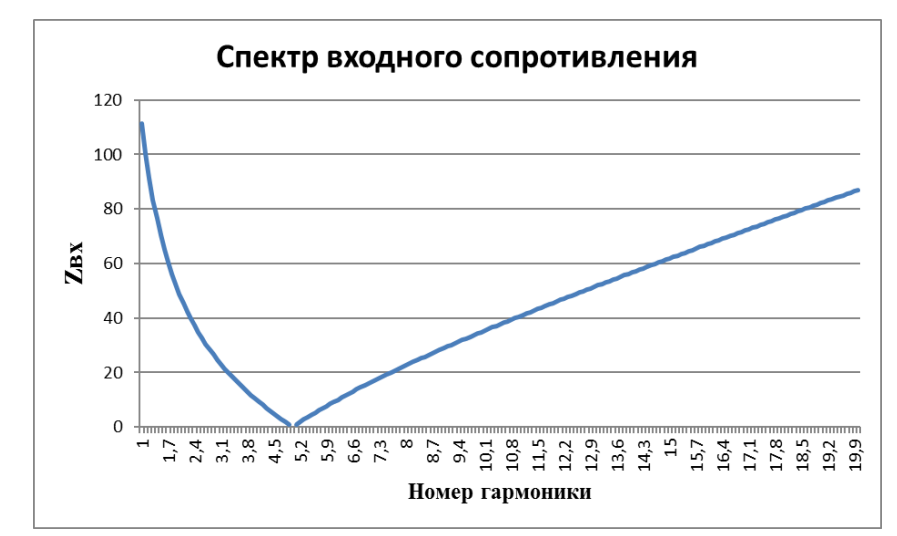

Рисунок 12 – Частотная характеристика при  $X_{p(350)} = 12,6$  Ом,  $X_{p(600)} = 7,35$  Ом

| Для 5 и 7 фильтра 950кВар  |                    |               |                                           |                             |
|----------------------------|--------------------|---------------|-------------------------------------------|-----------------------------|
| $Z_{\text{BX MAKC}}$<br>Oм | Номер<br>гармоники | $Z_{BX}$ , OM | $X_{\text{pearr}}$ 350,<br>O <sub>M</sub> | $X_{\rm{pearr}}$ 600,<br>Oм |
|                            |                    | 3             |                                           |                             |
| 109,65                     |                    | 24,75         | 12,6                                      | 7,35                        |
|                            |                    | 10,44         | 12,6                                      | 7,35                        |
|                            |                    |               | 12,6                                      | 7,35                        |
|                            |                    | 8,51          | 12,6                                      | 7,35                        |

Таблица 11 – Входное сопротивление на различных номерах гармоник

На рисунке 13 представлена характеристика входного сопротивления, при значениях  $X_{\text{pearropa}(350)} = 28,35 \text{ OM}, X_{\text{pearropa}(600)} = 7,35 \text{ OM}, X_{\text{K5}(350)} = 315 \text{ OM}$  и  $X_{\text{K5}(600)}$ 

 $= 183,75$  Ом. При такой настройке, пик ЧХ приходится на частоту 3,7. При этом 5 гармоника также полностью компенсируется, а значения входного сопротивления меньше чем при использовании фильтров по отдельности. В таблице 11 представлены сопротивления входного сопротивления на канонических гармониках.  $Z_{\text{px\_make}}$ =163,98 Ом и имеет место на частоте 3,7.

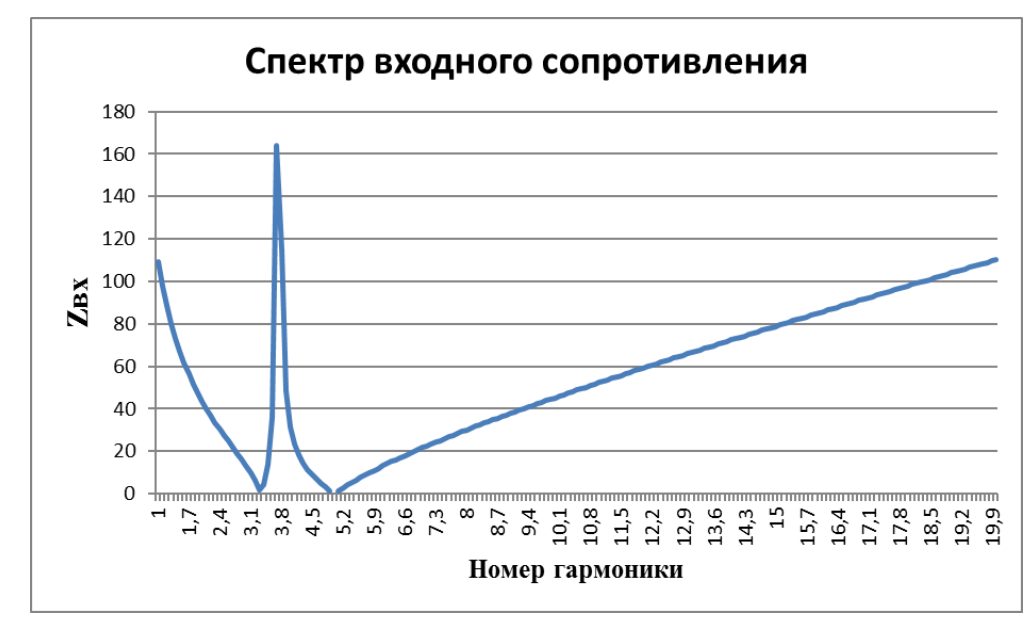

Рисунок 13 – Частотная характеристика при  $X_{p(350)} = 28,35$  Ом,  $X_{p(600)} = 7,35$  Ом

| Для 5 и 7 фильтра 950кВар               |                    |                 |                               |                             |
|-----------------------------------------|--------------------|-----------------|-------------------------------|-----------------------------|
| $Z_{\textsc{bx}\,\textsc{mark}},$<br>Oм | Номер<br>гармоники | $Z_{BX}$ , $OM$ | $X_{\text{pearr}}$ 350,<br>Oм | $X_{\rm{pearr\,}600}$<br>Ом |
|                                         |                    |                 |                               |                             |
| 163,98                                  |                    | 16,8            | 28,35                         | 7,35                        |
|                                         |                    | 66,15           | 28,35                         | 7,35                        |
|                                         |                    |                 | 28,35                         | 7,35                        |
|                                         |                    | 11,8563         | 28,35                         | 7,35                        |

Таблица 12 – Входное сопротивление на различных номерах гармоник

Была проведена оценка при каких расстройках параметров фильтра полюс ЧХ попадет на 3 гармонику. Расчеты показали, что полюс ЧХ будет на 3 гармонике при  $X_{\text{pearrona}} = 28,35 \text{ Om } (X_{\text{pearrona}})$  увеличили в 2 раза).

На рисунке 10 мы видим, что при  $X_{\text{pearropa}} = 28,35 \text{ OM}$ , увеличенном в 2 раза, пик сместился с частоты 1 на частоту 3,7. Из этого можно сделать вывод, что при данной расстройке фильтра, его наибольшее усиление сдвигается на 4 гармонику.

На рисунке 14 представлена характеристика входного сопротивления, при значениях  $X_{\text{pearropa}(350)} = 28,35 \text{ OM}, X_{\text{pearropa}(600)} = 7,35 \text{ OM}, X_{\text{K5}(350)} = 315 \text{ OM}$  и  $X_{\text{K5}(600)}$  $= 183,75$  Ом. При такой расстройке, пик ЧХ приходится на частоту 6. При этом 5 гармоника также полностью компенсируется, а значения входного

сопротивления меньше чем при использовании фильтров по отдельности. В таблице 13 представлены сопротивления входного сопротивления на канонических гармониках.  $Z_{\text{px\_make}}$ =161,7 Ом и имеет место на частоте 6.

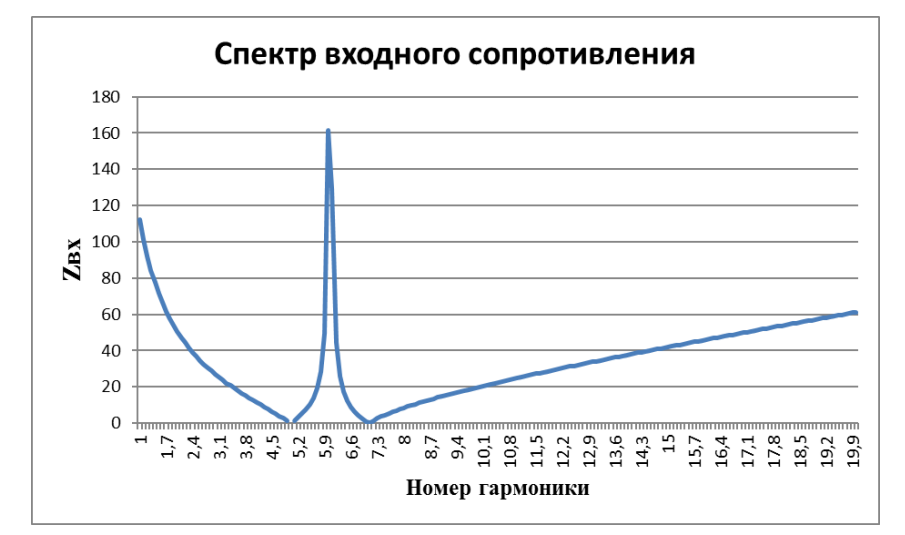

Рисунок 14 – Частотная характеристика при  $X_{p(350)} = 6,3$  Ом,  $X_{p(600)} = 7,35$  Ом

| Для 5 и 7 фильтра 950кВар  |                    |                 |                               |                              |
|----------------------------|--------------------|-----------------|-------------------------------|------------------------------|
| $Z_{\text{BX MAKC}}$<br>Oм | Номер<br>гармоники | $Z_{BX}$ , $OM$ | $X_{\text{pearr}}$ 350,<br>Oм | $X_{\text{pearr }600}$<br>Ом |
|                            |                    |                 |                               |                              |
| 161,7                      |                    | 26,9363         | 6,3                           | 7,35                         |
|                            |                    | 12,6354         | 6,3                           | 7,35                         |
|                            |                    |                 | 6,3                           | 7,35                         |
|                            |                    | 161,7           | 6.3                           | 7,35                         |

Таблица 13 – Входное сопротивление на различных номерах гармоник

Была проведена оценка при каких расстройках параметров фильтра полюс ЧХ попадет на 6 гармонику. Расчеты показали, что полюс ЧХ будет на 6 гармонике при Х<sub>реактора</sub>=6,3 Ом (Х<sub>реактора</sub> уменьшили на 50%).

На рисунке 14 мы видим, что при  $X_{\text{pearropa}} = 6.3 \text{ OM}$ , уменьшенном на 50%, пик сместился с частоты 1 на частоту 6. Из этого можно сделать вывод, что при данной расстройке фильтра, его наибольшее усиление сдвигается на 6 гармонику.

На рисунке 15 представлена характеристика входного сопротивления, при значениях  $X_{\text{peakropa}(350)} = 28,35 \text{ OM}, X_{\text{peakropa}(600)} = 7,35 \text{ OM}, X_{\text{k6}(350)} = 315 \text{ OM}$  и  $X_{\text{k6}(600)}$  $= 183,75$  Ом. При такой расстройке, пик ЧХ приходится на частоту 4. При этом 5 гармоника также полностью компенсируется, а значения входного сопротивления меньше чем при использовании фильтров по отдельности. В таблице 14 представлены сопротивления входного сопротивления на канонических гармониках.  $Z_{\text{rx},\text{мace}}$ =401,74 Ом и имеет место на частоте 6.

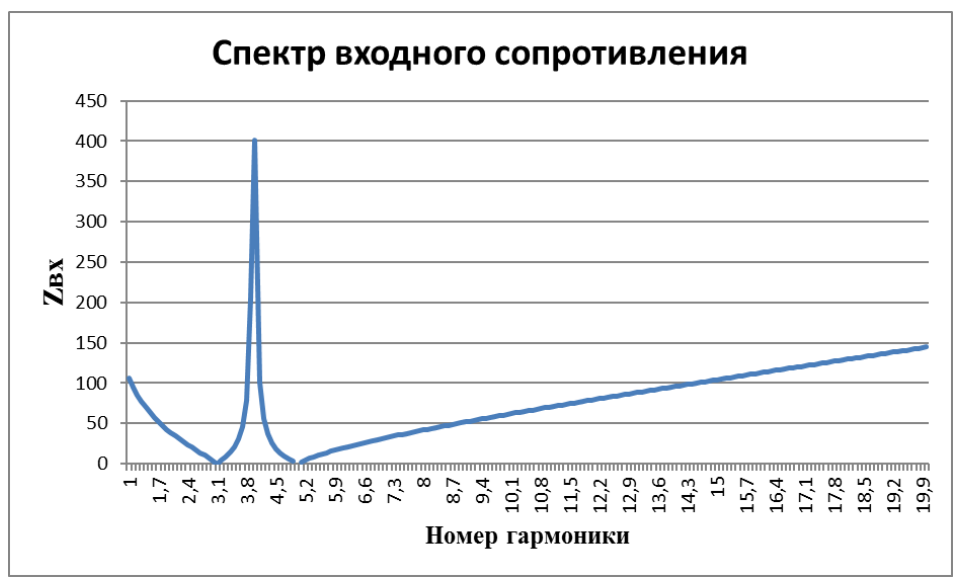

Рисунок 15 – Частотная характеристика при  $X_{p(350)} = 12,6$  Ом,  $X_{p(600)} = 19,11$  Ом

| Для 5 и 7 фильтра 950кВар       |                    |                 |                                           |                            |
|---------------------------------|--------------------|-----------------|-------------------------------------------|----------------------------|
| $Z_{\text{BX MAKC}}$<br>$O_{M}$ | Номер<br>гармоники | $Z_{BX}$ , $OM$ | $X_{\text{pearr}}$ 350,<br>O <sub>M</sub> | $X_{\rm{pearr 600}}$<br>Oм |
|                                 |                    |                 |                                           |                            |
| 401,74                          |                    | 3,70            | 12,6                                      | 19,11                      |
|                                 |                    | 401,74          | 12,6                                      | 19,11                      |
|                                 |                    |                 | 12,6                                      | 19,11                      |
|                                 |                    | 18,11           | 12,6                                      | 19,11                      |

Таблица 14 – Входное сопротивление на различных номерах гармоник

Была проведена оценка при каких расстройках параметров фильтра полюс ЧХ попадет на 6 гармонику. Расчеты показали, что полюс ЧХ будет на 6 гармонике при  $X_{\text{pearropa}}$ =19,11 Ом ( $X_{\text{pearropa}}$  увеличили в 2,5 раза).

На рисунке 15 мы видим, что при  $X_{\text{neastrona}}$ =6,3 Ом, Увеличенном в 2,5 раза пик сместился с частоты 1 на частоту 4. Из этого можно сделать вывод, что при данной расстройке фильтра, его наибольшее усиление сдвигается на 4 гармонику. При этом для смещения пика на 4 частоту необходимо более сильно изменить сопротивление фильтра.

На рисунке 16 представлена характеристика входного сопротивления, при значениях  $X_{\text{pearropa}(350)} = 28,35 \text{ OM}, X_{\text{pearropa}(600)} = 7,35 \text{ OM}, X_{\text{K6}(350)} = 315 \text{ OM}$  и  $X_{\text{K6}(600)}$  $= 183,75$  Ом. При такой расстройке, пик ЧХ приходится на частоту 6,1. При этом 5 гармоника также полностью компенсируется, а значения входного сопротивления меньше чем при использовании фильтров по отдельности. В таблице 15 представлены сопротивления входного сопротивления на канонических гармониках.  $Z_{\text{\tiny BX, Max}}$ =1544,058 Ом и имеет место на частоте 6,1.

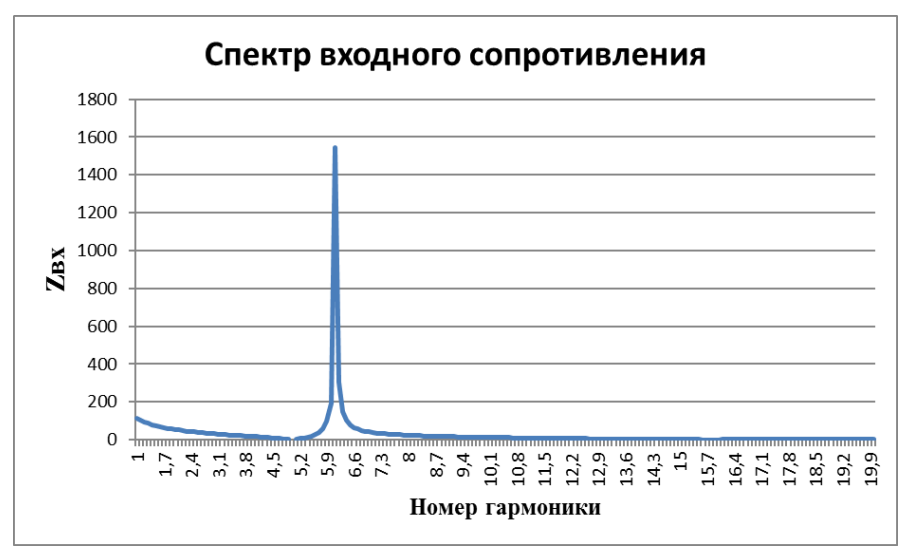

Рисунок 16 – Частотная характеристика при  $X_{p(350)} = 12,6$  Ом,  $X_{p(600)} = 0,735$  Ом

| Для 5 и 7 фильтра 950кВар               |                    |                 |                             |                              |
|-----------------------------------------|--------------------|-----------------|-----------------------------|------------------------------|
| $Z_{\textsc{bx}\,\textsc{mark}},$<br>OM | Номер<br>гармоники | $Z_{BX}$ , $OM$ | $X_{\rm{pearr}}$ 350,<br>Oм | $X_{\text{pearr }600}$<br>Oм |
|                                         |                    |                 |                             |                              |
| 1544,058                                |                    | 31,42           | 12,6                        | 0,735                        |
|                                         |                    | 17,08           | 12,6                        | 0,735                        |
|                                         |                    |                 | 12,6                        | 0,735                        |
|                                         |                    | 194,40          | 12,6                        | 0,735                        |

Таблица 15 – Входное сопротивление на различных номерах гармоник

Была проведена оценка при каких расстройках параметров фильтра полюс ЧХ попадет на 6 гармонику. Расчеты показали, что полюс ЧХ будет на 6 гармонике при  $X_{\text{pearropa}}$ =0,735 Ом ( $X_{\text{pearropa}}$  уменьшили на 90%).

На рисунке 16 мы видим, что при  $X_{\text{pearrona}}$ =0,735 Ом, уменьшенном на 90%, пик сместился с частоты 1 на частоту 6,1. Из этого можно сделать вывод, что при данной расстройке фильтра, его наибольшее усиление сдвигается на 6 гармонику. При этом для смещения пика на 6 частоту необходимо более сильно изменить сопротивление фильтра.

#### <span id="page-25-0"></span>**6 Анализ изменения напряжения на шинах подключения нагрузки**

При случайных изменениях параметра фильтра даже на 1%, возможно возникновение резонансов на канонических гармониках. Это можно отследить путем анализа ЧХ входного сопротивления сети.

В данном разделе рассматривается изменение входного сопротивления в зависимости от случайных изменений параметров фильтра. Варьируется сопротивление реактора в диапазоне -10% до  $+10$ % от сопротивления реактора при точной настройке фильтра.

Так как на каждой секции РУ-10 кВ установлены двухзвенные компенсирующие устройства с разной мощностью фильтровых батарей (350 кВАр и 600 кВАр), то были выполнены серии расчетов для следующих случаев:

- 1. Изменение параметров фильтра 5 гармоники (менялось  $X_{\text{pear}}$ );
- 2. Изменение параметров фильтра 7 гармоники (менялось  $\hat{X}_{\text{pear}}$ );
- 3. Изменение параметров фильтра 5 и 7 гармоники (менялось  $X_{\text{pear}}$ ); Результаты расчетов представлены в таблицах 16-18.

В таблице 16 представлены результаты изменения Z<sub>BX</sub> на 5 фильтре батареи мощностью 350 кВАр, при Хреактора.0=12,6. Из данных результатов видно, что при варьировании сопротивления реактора, изменения входного сопротивления незначительны.

| $\Delta X_{\rm{pearropa}}$ | Хреактора      | $Z_{\text{BX}}$ (350), $v=3$ | $Z_{\text{BX}}$ (350), $v=4$ | $Z_{\text{BX}}$ (350), $v=5$ | $Z_{\text{BX}}$ (350), $v=6$ |
|----------------------------|----------------|------------------------------|------------------------------|------------------------------|------------------------------|
| $\mathbf{1}$               | $\overline{2}$ | 3                            | $\overline{4}$               | 5                            | 6                            |
| $-10%$                     | 11,34          | 19,46                        | 52,17                        | 8,37                         | 10,29                        |
| $-9%$                      | 11,46          | 19,48                        | 53,45                        | 7,29                         | 10,62                        |
| $-8%$                      | 11,59          | 19,51                        | 54,84                        | 6,28                         | 10,94                        |
| $-7%$                      | 11,71          | 19,54                        | 56,35                        | 5,33                         | 11,25                        |
| $-6%$                      | 11,84          | 19,57                        | 57,99                        | 4,44                         | 11,55                        |
| $-5%$                      | 11,97          | 19,6                         | 59,8                         | 3,59                         | 11,83                        |
| $-4%$                      | 12,09          | 19,63                        | 61,78                        | 2,79                         | 12,11                        |
| $-3%$                      | 12,22          | 19,66                        | 63,98                        | 2,04                         | 12,38                        |
| $-2%$                      | 12,34          | 19,69                        | 66,42                        | 1,33                         | 12,65                        |
| $-1\%$                     | 12,47          | 19,73                        | 69,16                        | 0,65                         | 12,9                         |
| 0%                         | 12,6           | 19,76                        | 72,24                        | $\overline{0}$               | 13,15                        |
| 1%                         | 12,72          | 19,79                        | 75,73                        | 0,61                         | 13,39                        |
| 2%                         | 12,85          | 19,82                        | 79,73                        | 1,2                          | 13,63                        |
| 3%                         | 12,97          | 19,86                        | 84,35                        | 1,76                         | 13,86                        |
| 4%                         | 13,1           | 19,89                        | 89,74                        | 2,29                         | 14,08                        |
| 5%                         | 13,23          | 19,92                        | 96,14                        | 2,8                          | 14,29                        |
| 6%                         | 13,35          | 19,97                        | 103,83                       | 3,29                         | 14,51                        |
| 7%                         | 13,48          | 20                           | 113,26                       | 3,76                         | 14,71                        |
| 8%                         | 13,6           | 20,04                        | 125,09                       | 4,21                         | 14,91                        |
| 9%                         | 13,73          | 20,08                        | 140,37                       | 4,64                         | 15,11                        |
| 10%                        | 13,86          | 20,11                        | 160,88                       | 5,04                         | 15,29                        |

Таблица 16 – изменение  $Z_{\text{bx}}$  в зависимости от  $\Delta X_{\text{pearropa}}$  на 5 фильтре

В таблице 17 представлены результаты изменения Z<sub>BX</sub> на 7 фильтре батареи мощностью 600 кВАр, при Хреактора.0=7,04. Из данных результатов видно, что при варьировании сопротивления реактора на 5 гармонике происходит сильное усиление  $Z_{\text{BX}}$ , с максимальным значением 5656,15 Ом.

| $\Delta X_{\rm peak}$ тора | Хреактора      | $Z_{\text{BX}}(600), v=3$ | $Z_{\text{BX}}(600), v=4$ | $Z_{\text{BX}}(600), \nu=5$ | $Z_{\text{BX}}(600), v=6$ |
|----------------------------|----------------|---------------------------|---------------------------|-----------------------------|---------------------------|
| $\mathbf{1}$               | $\overline{2}$ | 3                         | 5 <sup>5</sup>            | $\overline{7}$              | 9                         |
| $-10%$                     | 6,33           | 18,56                     | 32,9                      | 135,79                      | 27,55                     |
| $-9%$                      | 6,4            | 18,57                     | 33,01                     | 142,83                      | 26,06                     |
| $-8%$                      | 6,47           | 18,59                     | 33,12                     | 150,82                      | 24,65                     |
| $-7%$                      | 6,54           | 18,59                     | 33,23                     | 159,99                      | 23,3                      |
| $-6%$                      | 6,61           | 18,61                     | 33,35                     | 170,61                      | 22,01                     |
| $-5%$                      | 6,6            | 18,61                     | 33,46                     | 183,04                      | 20,79                     |
| $-4%$                      | 6,75           | 18,63                     | 33,58                     | 197,8                       | 19,63                     |
| $-3%$                      | 6,82           | 18,64                     | 33,69                     | 215,61                      | 18,52                     |
| $-2%$                      | 6,89           | 18,65                     | 33,82                     | 237,53                      | 17,45                     |
| $-1%$                      | 6,96           | 18,66                     | 33,95                     | 265,16                      | 16,43                     |
| 0%                         | 7,04           | 18,67                     | 34,07                     | 301,07                      | 15,45                     |
| 1%                         | 7,11           | 18,68                     | 34,2                      | 349,62                      | 14,51                     |
| 2%                         | 7,18           | 18,69                     | 34,33                     | 418,95                      | 13,61                     |
| 3%                         | 7,25           | 18,7                      | 34,47                     | 525,99                      | 12,74                     |
| 4%                         | 7,32           | 18,71                     | 34,6                      | 713,03                      | 11,91                     |
| 5%                         | 7,3            | 18,72                     | 34,74                     | 1123,25                     | 11,11                     |
| 6%                         | 7,46           | 18,73                     | 34,88                     | 2746,89                     | 10,34                     |
| 7%                         | 7,53           | 18,74                     | 35,02                     | 5656,15                     | 9,59                      |
| 8%                         | 7,6            | 18,75                     | 35,17                     | 1364,47                     | 8,88                      |
| 9%                         | 7,67           | 18,76                     | 35,32                     | 766,36                      | 8,19                      |
| 10%                        | 7,7            | 18,77                     | 35,48                     | 528,14                      | 7,5                       |

Таблица 17 – изменение  $Z_{\text{bx}}$  в зависимости от  $\Delta X_{\text{pearropa}}$  на 7 фильтре

В таблице 18 представлены результаты изменения ZBX при варьировании сопротивления 5 и 7 фильтра батареи мощностью 950 кВАр. Из данных результатов видно, что при варьировании сопротивления реактора на 5 гармонике происходит сильное усиление  $Z_{\text{bx}}$ , с максимальным значением 5656,15 Ом.

| $\Delta X_{\rm{pearropa}}$ | 3 гармоника           |                    | 4 гармоника           |                      | 6 гармоника           |                      |
|----------------------------|-----------------------|--------------------|-----------------------|----------------------|-----------------------|----------------------|
|                            | $X_{\text{pearropa}}$ | $Z_{\rm BX}$ (950) | $X_{\text{pearropa}}$ | $Z_{\text{BX}}(950)$ | $X_{\text{pearropa}}$ | $Z_{\text{BX}}(950)$ |
|                            |                       | 3                  | 4                     |                      | 8                     | 9                    |
| $-10\%$                    | 25,80                 | 9,59               | 13,31                 | 8,05                 | 11,28                 | 8,24                 |
| $-9\%$                     | 26,08                 | 9,630              | 13,46                 | 8,10                 | 11,41                 | 8,3                  |
| $-8%$                      | 26,37                 | 9,67               | 13,61                 | 8,16                 | 11,15                 | 8,37                 |
| $-7%$                      | 26,66                 | 9,7                | 13,75                 | 8,21                 | 11,65                 | 8,44                 |
| $-6%$                      | 26,95                 | 9,75               | 13,91                 | 8,26                 | 11,78                 | 8,5                  |
| $-5%$                      | 27,24                 | 9,78               | 14,05                 | 8,31                 | 11,91                 | 8,57                 |
| $-4%$                      | 27,52                 | 9,82               | 14,2                  | 8,37                 | 12,03                 | 8,63                 |

Таблица 18 – изменение  $Z_{\text{bx}}$  в зависимости от  $\Delta X_{\text{pearropa}}$  5 и 7 фильтр

| $-3%$ | 27,81 | 9,86  | 14,35 | 8,42 | 12,16 | 8,69 |
|-------|-------|-------|-------|------|-------|------|
| $-2%$ | 28,09 | 9,89  | 14,49 | 8,47 | 12,28 | 8,76 |
| $-1%$ | 28,38 | 9,93  | 14,65 | 8,52 | 12,41 | 8,82 |
| 0%    | 28,67 | 9,96  | 14,79 | 8,57 | 12,53 | 8,89 |
| 1%    | 28,96 | 9,99  | 14,94 | 8,62 | 12,66 | 8,95 |
| 2%    | 29,24 | 10,03 | 15,08 | 8,67 | 12,78 | 9,01 |
| 3%    | 29,53 | 10,07 | 15,24 | 8,72 | 12,91 | 9,07 |
| 4%    | 29,82 | 10,09 | 15,39 | 8,76 | 13,03 | 9,14 |
| 5%    | 30,1  | 10,13 | 15,53 | 8,81 | 13,16 | 9,19 |
| 6%    | 30,39 | 10,16 | 15,68 | 8,86 | 13,29 | 9,26 |
| 7%    | 30,68 | 10,19 | 15,83 | 8,91 | 13,41 | 9,32 |
| 8%    | 30,96 | 10,23 | 15,98 | 8,95 | 13,54 | 9,38 |
| 9%    | 31,25 | 10,26 | 16,13 | 8,99 | 13,66 | 9,44 |
| 10%   | 31,54 | 10,29 | 16,27 | 9,04 | 13,79 | 9,49 |

Продолжение таблицы 18

По данным таблиц 16-18 построены графики, представленные на рисунках 17-21. Из рисунка 17 наглядно видно, что при варьировании сопротивления реактора, что в большую, что в меньшую сторону каких-либо значительных изменений не происходит. Но при этом при регулировании обоих фильтров одновременно входное сопротивление значительно меньше, чем если бы мы их регулировали по отдельности.

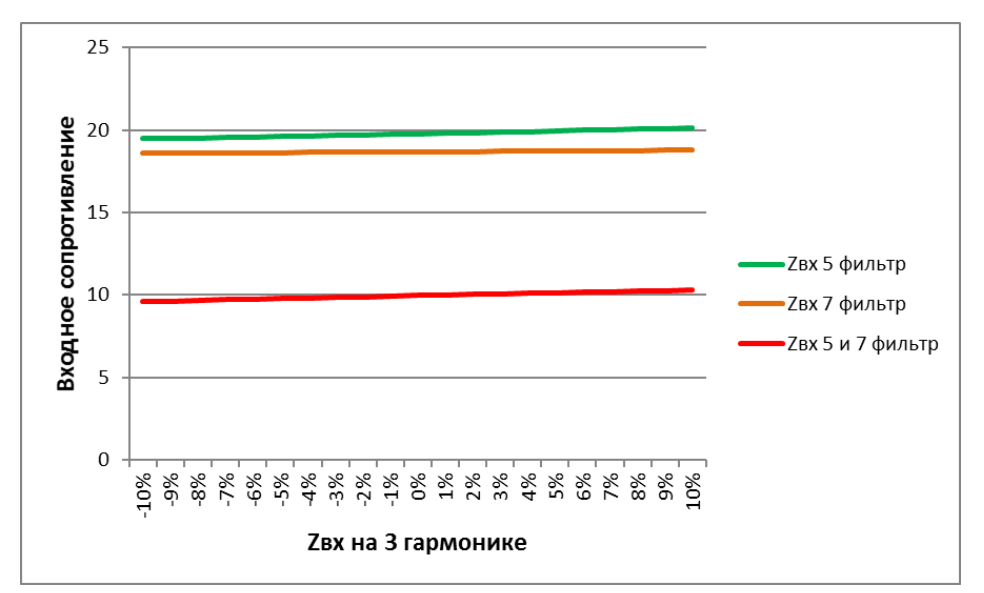

Рисунок 17 – изменение входного сопротивления на 3 гармонике

По рисунку 18 видно, что на 4 гармонике при увеличении сопротивления реактора присутствует сильное увеличение входного сопротивления. Если посмотреть по таблице 18, то можно сделать вывод, что  $Z_{\text{B}x}$  на 4 гармонике, при изменении Хреактора 5 фильтра, увеличилось более чем в 2 раза, с 72,24 до 160,88.

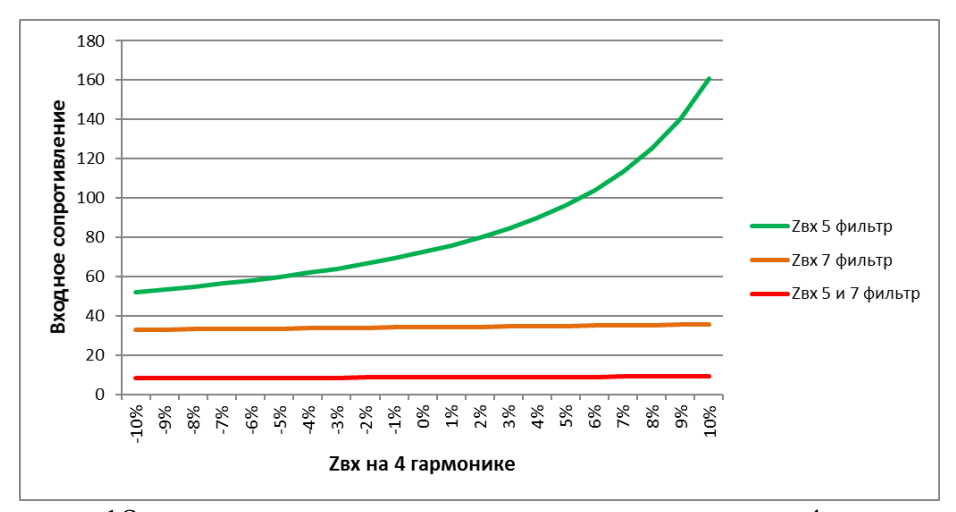

Рисунок 18 – изменение входного сопротивления на 4 гармонике

На рисунке 19, мы видим, что при любом изменении сопротивления реактора, на 5 фильтре 5-ой гармоники происходит значительное усиление входного сопротивления.

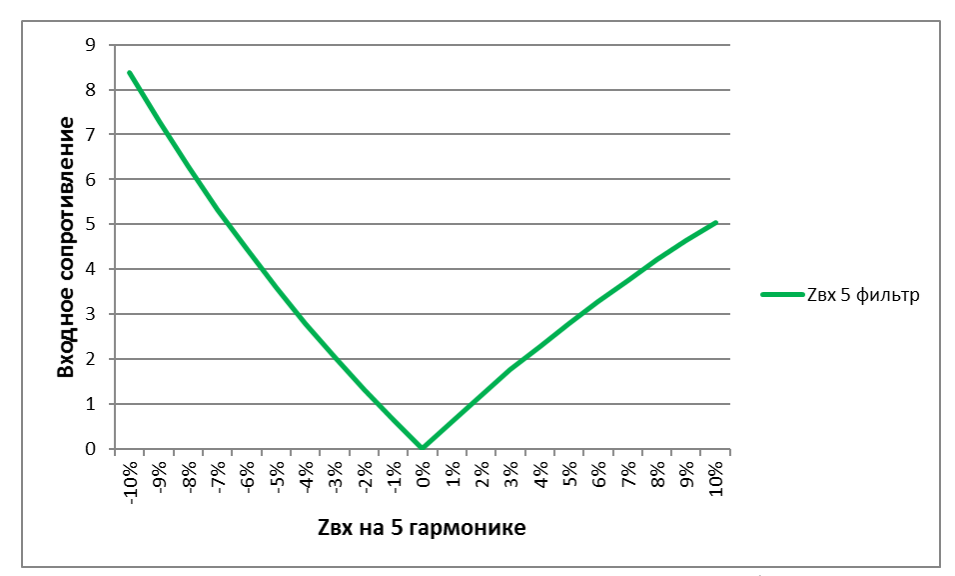

Рисунок 19 – изменение входного сопротивления на 5 фильтре 5 гармоники

На рисунке 20, также видно усиление входного сопротивления, но более сильное, наибольшее значение мы получаем при расстройке фильтра в большую сторону на 7%. Из таблицы 17 мы можем узнать, что  $Z_{\text{bx}}$ =5656,15.

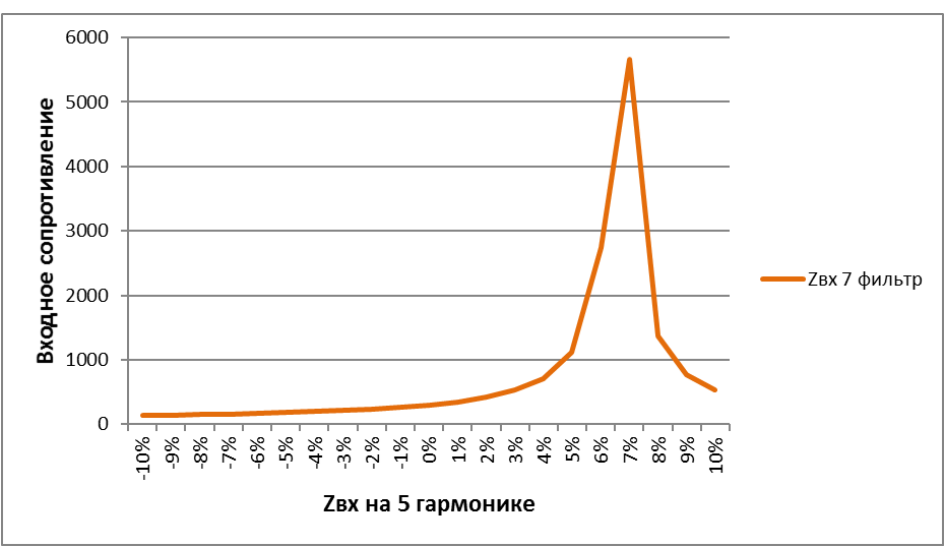

Рисунок 20 – изменение входного сопротивления на 7 фильтре 5 гармоники

На рисунке 21 хорошо видно, что при регулировании сопротивления реактора в большую сторону, входное сопротивление уменьшается. Наиболее стабильная ситуация, также остается при использовании 5 и 7 фильтра одновременно.

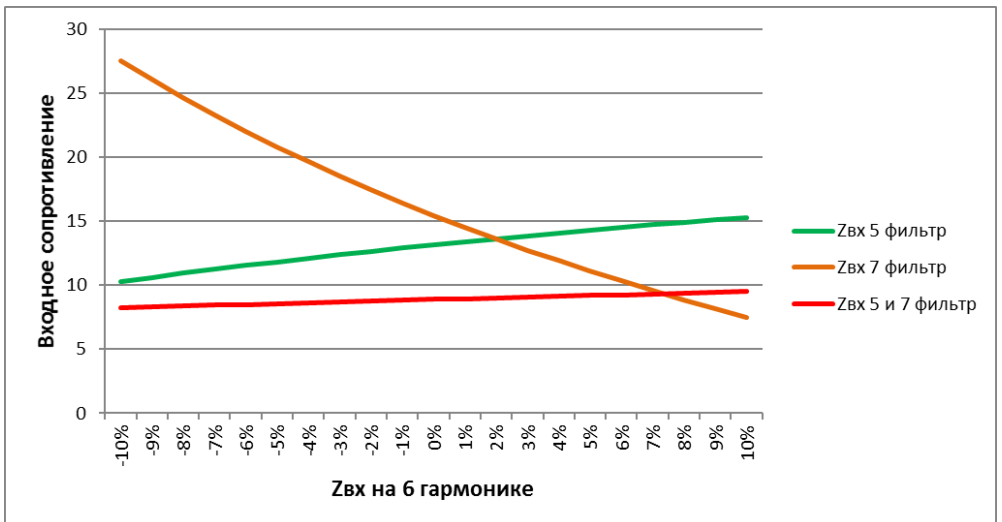

Рисунок 21 – изменение входного сопротивления на 6 гармоники

В таблице 19 представлены результаты изменения Zвх на 5 фильтре батареи мощностью 350 кВАр, при Хреактора.0=7,35. Из данных результатов видно, что при варьировании сопротивления реактора в меньшую сторону, на 4 гармонике происходит сильное усиление входного сопротивления.

| $\Delta X_{\rm peak Topa}$ | Хреактора | $Z_{\text{BX}}$ (350), $v=3$ | $Z_{\text{BX}}$ (350), $v=4$ | $Z_{\text{BX}}$ (350), $v=5$ | $Z_{\text{\tiny BX}}$ (350), $v=6$ |
|----------------------------|-----------|------------------------------|------------------------------|------------------------------|------------------------------------|
|                            |           |                              |                              |                              |                                    |
| $-10%$                     | 6,62      | 24,19                        | 449,36                       | 4,29                         | 6,99                               |
| $-9\%$                     | 6,69      | 24,27                        | 331,98                       | 3,8                          | 7,25                               |

Таблица 19 – изменение  $Z_{\text{bx}}$  в зависимости от  $\Delta X_{\text{pearropa}}$  на 5 фильтре

| $-8%$ | 6,76 | 24,35 | 261,53 | 3,32             | 7,5   |
|-------|------|-------|--------|------------------|-------|
| $-7%$ | 6,84 | 24,42 | 214,57 | 2,86             | 7,75  |
| $-6%$ | 6,91 | 24,5  | 181,01 | 2,41             | 7,99  |
| $-5%$ | 6,98 | 24,58 | 155,85 | 1,98             | 8,23  |
| $-4%$ | 7,06 | 24,66 | 136,27 | 1,56             | 8,46  |
| $-3%$ | 7,13 | 24,75 | 120,61 | 1,15             | 8,69  |
| $-2%$ | 7,2  | 24,84 | 107,79 | 0,76             | 8,91  |
| $-1%$ | 7,28 | 24,92 | 97,12  | 0,37             | 9,13  |
| 0%    | 7,35 | 25,01 | 88,08  | $\boldsymbol{0}$ | 9,35  |
| $1\%$ | 7,42 | 25,1  | 80,34  | 0,36             | 9,56  |
| $2\%$ | 7,5  | 25,19 | 73,62  | 0,71             | 9,76  |
| 3%    | 7,57 | 25,29 | 67,75  | 1,05             | 9,96  |
| 4%    | 7,64 | 25,38 | 62,57  | 1,38             | 10,16 |
| 5%    | 7,72 | 25,48 | 57,96  | 1,71             | 10,36 |
| 6%    | 7,79 | 25,58 | 53,84  | 2,03             | 10,55 |
| 7%    | 7,86 | 25,68 | 50,13  | 2,34             | 10,74 |
| 8%    | 7,94 | 25,78 | 46,77  | 2,64             | 10,92 |
| 9%    | 8,01 | 25,89 | 43,72  | 2,93             | 11,1  |
| 10%   | 8,09 | 26    | 40,93  | 3,21             | 11,27 |

Продолжение таблицы 19

В таблице 20 представлены результаты изменения Z<sub>BX</sub> на 5 фильтре батареи мощностью 600 кВАр, при Хреактора.0=7,35. Из данных результатов видно, что при варьировании сопротивления реактора в меньшую сторону, на 4 гармонике происходит усиление входного сопротивления.

Таблица 20 - изменение  $Z_{\text{ex}}$  в зависимости от  $\Delta X_{\text{pearropa}}$  на 7 фильтре

| $\Delta X$ реактора | Хреактора | $Z_{\text{BX}}(600), v=3$ | $Z_{\text{BX}}(600), v=4$ | $Z_{\text{BX}}(600), \nu=5$ | $Z_{\text{BX}}(600), v=6$ |
|---------------------|-----------|---------------------------|---------------------------|-----------------------------|---------------------------|
|                     | 2         | 3                         | 5                         | 7                           | 9                         |
| $-10%$              | 3,38      | 21,77                     | 54,68                     | 90,73                       | 12,71                     |
| $-9\%$              | 3,41      | 21,79                     | 55,11                     | 86,95                       | 15,2                      |
| $-8%$               | 3,45      | 21,81                     | 55,56                     | 83,41                       | 14,7                      |
| $-7\%$              | 3,49      | 21,83                     | 56,01                     | 80,08                       | 14,21                     |
| $-6\%$              | 3,53      | 21,85                     | 56,47                     | 76,95                       | 13,73                     |
| $-5\%$              | 3,56      | 21,87                     | 56,95                     | 74                          | 13,27                     |
| $-4%$               | 3,60      | 21,89                     | 57,44                     | 71,22                       | 12,81                     |
| $-3%$               | 3,64      | 21,91                     | 57,95                     | 68,59                       | 12,36                     |
| $-2\%$              | 3,68      | 21,94                     | 58,46                     | 66,09                       | 11,92                     |
| $-1\%$              | 3,17      | 21,96                     | 59                        | 63,73                       | 11,49                     |
| 0%                  | 3,75      | 21,98                     | 10,44                     | 61,48                       | 11,07                     |

| 1%  | 3,79 | 22    | 60,11 | 59,35 | 10,65 |
|-----|------|-------|-------|-------|-------|
| 2%  | 3,83 | 22,03 | 60,69 | 57,32 | 10,25 |
| 3%  | 3,86 | 22,05 | 61,29 | 55,38 | 9,85  |
| 4%  | 3,90 | 22,07 | 61,9  | 53,53 | 9,46  |
| 5%  | 3,94 | 22,09 | 62,54 | 51,77 | 9,08  |
| 6%  | 3,98 | 22,11 | 63,19 | 50,08 | 8,71  |
| 7%  | 4,01 | 22,14 | 63,86 | 48,46 | 8,34  |
| 8%  | 4,05 | 22,16 | 64,56 | 46,91 | 7,97  |
| 9%  | 4,09 | 22,18 | 65,28 | 45,43 | 7,62  |
| 10% | 4,13 | 22,21 | 66,02 | 44    | 7,27  |

Продолжение таблицы 20

В таблице 21 представлены результаты изменения ZBX при варьировании сопротивления 5 и 7 фильтра батареи мощностью 950 кВАр. Из данных результатов видно, что при варьировании сопротивления не значительных изменений не происходит.

| $\Delta X_{\text{pearropa}}$ | Хреактора      | $Z_{\text{BX}}$ (950), $v=3$ | $Z_{\text{BX}}$ (950), $v=4$ | $Z_{\text{BX}}$ (950), $v=5$ | $Z_{\text{BX}}$ (950), $v=6$ |
|------------------------------|----------------|------------------------------|------------------------------|------------------------------|------------------------------|
| $\mathbf{1}$                 | $\overline{2}$ | 3                            | 5                            | $\tau$                       | 9                            |
| $-10%$                       | 17,96          | 26,15                        | 12,3                         | 2,32                         | 5,73                         |
| $-9%$                        | 18,15          | 26,01                        | 12,12                        | 2,08                         | 6                            |
| $-8%$                        | 18,35          | 25,87                        | 11,93                        | 1,86                         | 6,28                         |
| $-7%$                        | 18,55          | 25,73                        | 11,74                        | 1,62                         | 6,56                         |
| $-6%$                        | 18,75          | 25,59                        | 11,55                        | 1,39                         | 6,84                         |
| $-5%$                        | 18,95          | 25,45                        | 11,37                        | 1,16                         | 7,11                         |
| $-4%$                        | 19,15          | 25,31                        | 11,18                        | 0,93                         | 7,39                         |
| $-3%$                        | 19,35          | 25,17                        | 11                           | 0,69                         | 7,67                         |
| $-2%$                        | 19,55          | 25,04                        | 10,81                        | 0,46                         | 7,95                         |
| $-1%$                        | 19,75          | 24,89                        | 10,63                        | 0,23                         | 8,23                         |
| 0%                           | 19,95          | 24,76                        | 10,44                        | $\overline{0}$               | 8,51                         |
| 1%                           | 20,15          | 24,62                        | 10,25                        | 0,23                         | 8,79                         |
| 2%                           | 20,35          | 24,47                        | 10,07                        | 0,46                         | 9,07                         |
| 3%                           | 20,55          | 24,34                        | 9,88                         | 0,69                         | 9,34                         |
| 4%                           | 20,75          | 24,2                         | 9,7                          | 0,93                         | 9,62                         |
| 5%                           | 20,95          | 24,06                        | 9,52                         | 1,16                         | 9,9                          |
| 6%                           | 21,15          | 23,92                        | 9,33                         | 1,39                         | 10,18                        |
| 7%                           | 21,35          | 23,78                        | 9,14                         | 1,62                         | 10,46                        |
| $8\%$                        | 21,55          | 23,64                        | 8,95                         | 1,85                         | 10,74                        |
| 9%                           | 21,75          | 23,5                         | 8,77                         | 2,08                         | 11,01                        |
| 10%                          | 21,95          | 23,36                        | 8,58                         | 2,32                         | 11,29                        |

Таблица 21-изменение Z<sub>вх</sub> в зависимости от  $\Delta X_{\text{pearropa}}$  5 и 7 фильтр

На рисунке 22 хорошо видно, что при регулировании сопротивления реактора в большую или меньшую сторону, входное сопротивление также как и в первом случае практически не изменяется.

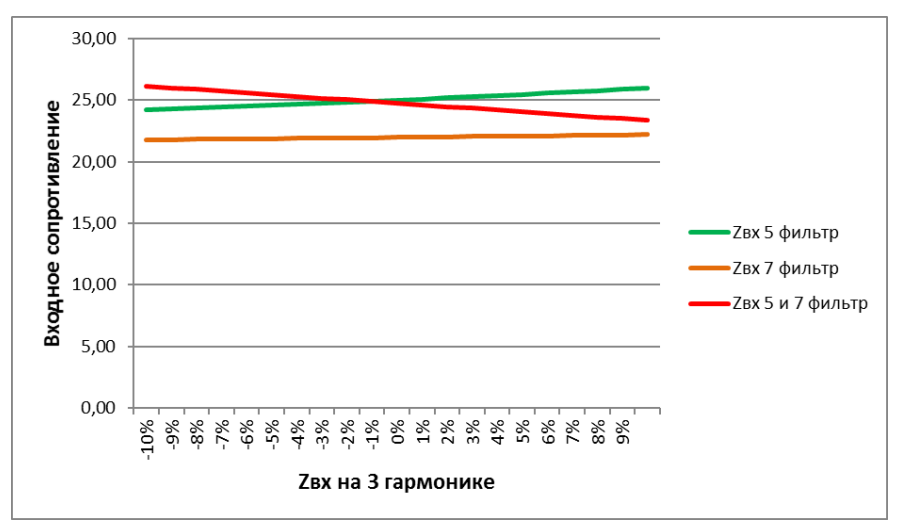

Рисунок 22 – изменение входного сопротивления на 3 гармонике

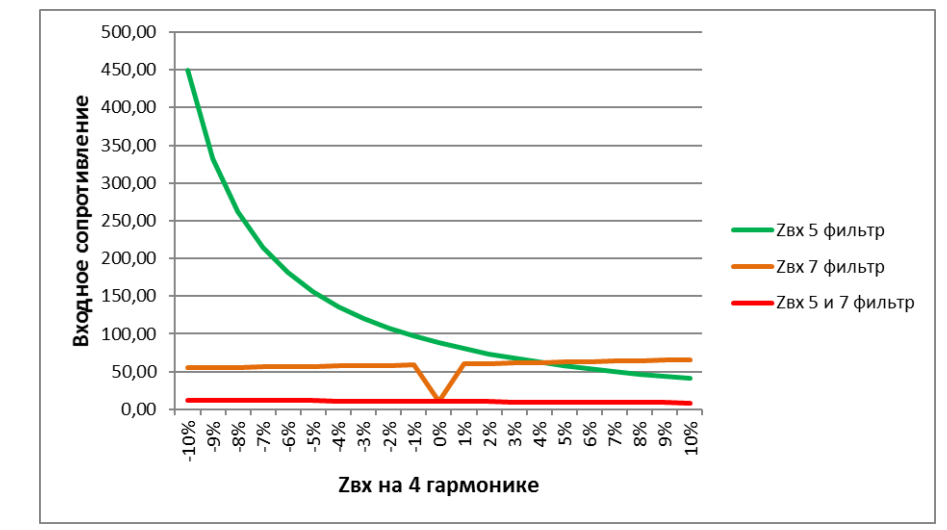

Рисунок 23 – изменение входного сопротивления на 4 гармонике

На рисунке 24 видно, что при регулировании сопротивления фильтра в меньшую сторону, происходит усиление 5 гармоники. Также мы можем видеть, что при использовании только 7 фильтра, значения входного сопротивления намного больше чем при использовании только 5 фильтра или 5 и 7 фильтра одновременно.

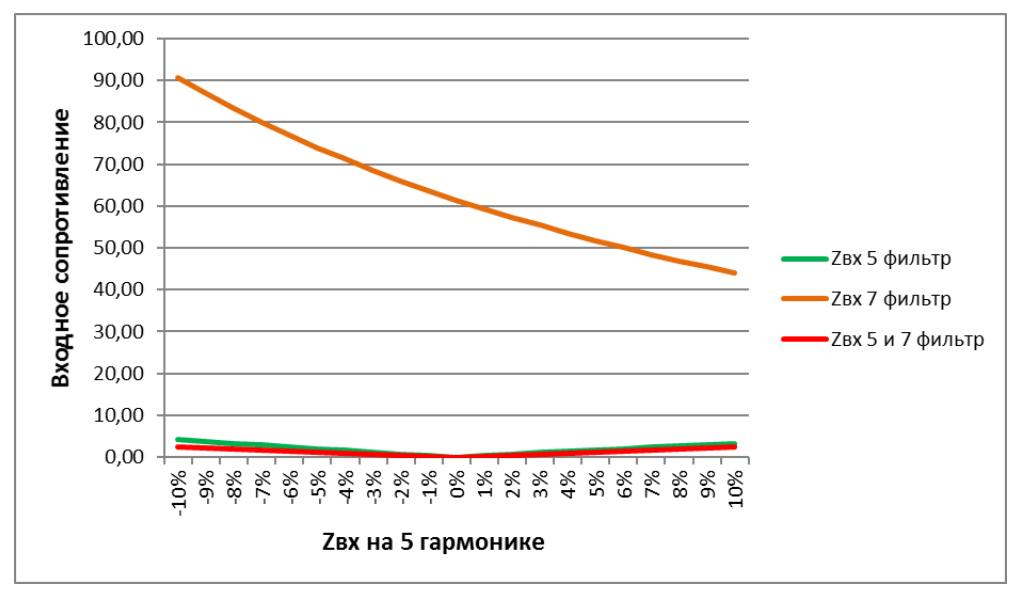

Рисунок 24 – изменение входного сопротивления на 5 гармонике

На рисунке 25 видно, что при регулировании сопротивления фильтра в меньшую сторону, происходит усиление 6 гармоники. Также мы можем видеть, что при использовании 5 и 7 фильтра, значения входного сопротивления наиболее стабильны.

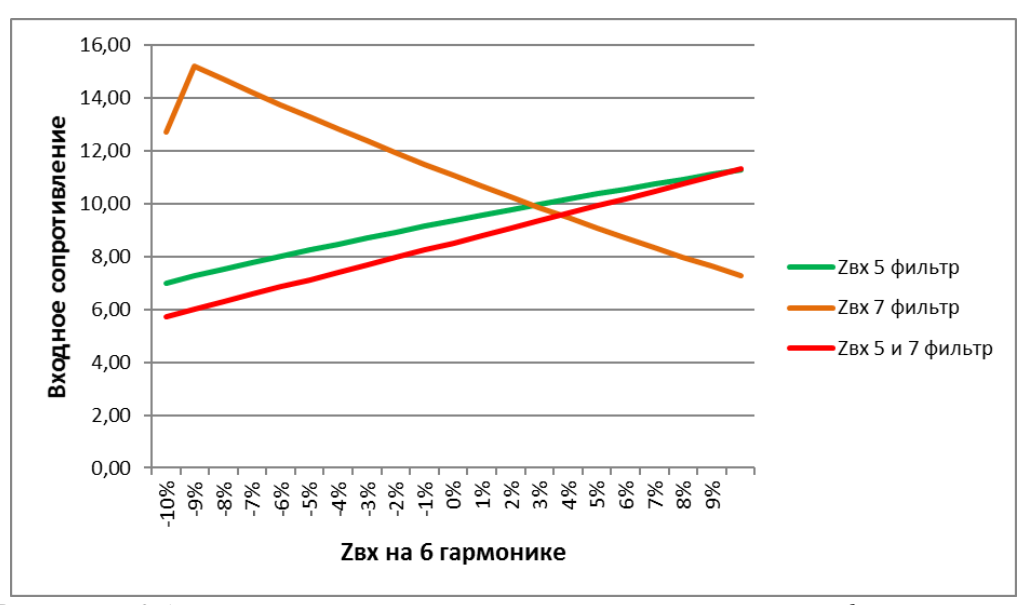

Рисунок 25 – изменение входного сопротивления на 6 гармонике

Из выше представленных графиков, видно, что в большинстве случаев наиболее благоприятная ситуация получается при использовании 5 и 7 фильтра одновременно. Исходя из этого, правильнее всего будет регулировать оба фильтра одновременно. Потому что при регулировании фильтров по отдельности, на 4 и 5 гармониках происходят сильные изменения входного сопротивления, что значительно повлияет на параметры сети.

#### <span id="page-35-0"></span>7 Анализ усиления входного сопротивления по отношению к начальному значению

В этом разделе выполнен анализ того, на сколько изменится сопротивление на шинах подключения нагрузки при изменении входного сопротивления в случае отклонения параметров фильтра от его параметров при точной настройке. Изменение напряжения на определенной частоте определяется изменением входного сопротивления на этой частоте. То есть, его можно оценить по относительному изменению входного сопротивления  $Z_{\text{ex}}$ \*

Расчет производится по формуле:

$$
Z_{\text{BXY}}^* = \frac{Z_{\text{BXY}.i}}{Z_{\text{BXY}.0}} \tag{6.1}
$$

Где:

 $Z_{\text{BXY},0}$  – начальное входное сопротивление;  $Z_{\text{BXY},i}$  – входное сопротивление после изменения; Результаты представлены в таблицах 22-24.

В таблице 22 представлены результаты усиления ZBX на 5 фильтре, при  $Z_{BXY,0} = 19,76$  Ом,  $Z_{BXY,0} = 72,24$  Ом,  $Z_{BXY,0} = 13,15$  Ом для 3, 4 и 6 гармоник соответственно. Из полученных результатов видно, что какого-либо значительного усиления на 5 фильтре нет, однако на 4 гармонике, присутствует усиление в 2,22 раза.

|                        | 3 гармоника          |                                     | 4 гармоника          |                        | 6 гармоника          |  |
|------------------------|----------------------|-------------------------------------|----------------------|------------------------|----------------------|--|
| $Z_{BXY}$ <sub>i</sub> | $Z_{BXY,i}/Z_{BXY0}$ | $Z_{\scriptscriptstyle B X V \, i}$ | $Z_{BXY,i}/Z_{BXY0}$ | $Z_{BXY}$ <sub>i</sub> | $Z_{BXY,i}/Z_{BXY0}$ |  |
|                        | 2                    | 3                                   | 4                    | 7                      | 8                    |  |
| 19,46                  | 0,9848               | 52,17                               | 0,7222               | 10,29                  | 0,7825               |  |
| 19,48                  | 0,9858               | 53,45                               | 0,7399               | 10,62                  | 0,8076               |  |
| 19,51                  | 0,9873               | 54,84                               | 0,7591               | 10,94                  | 0,8319               |  |
| 19,54                  | 0,9889               | 56,35                               | 0,7800               | 11,25                  | 0,8555               |  |
| 19,57                  | 0,9904               | 57,99                               | 0,8027               | 11,55                  | 0,8783               |  |
| 19,6                   | 0,9919               | 59,8                                | 0,8278               | 11,83                  | 0,8996               |  |
| 19,63                  | 0,9934               | 61,78                               | 0,8552               | 12,11                  | 0,9209               |  |
| 19,66                  | 0,9949               | 63,98                               | 0,8857               | 12,38                  | 0,9414               |  |
| 19,69                  | 0,9965               | 66,42                               | 0,9194               | 12,65                  | 0,9620               |  |
| 19,73                  | 0,9985               | 69,16                               | 0,9574               | 12,9                   | 0,9810               |  |
| 19,76                  | 1,0000               | 72,24                               | 1,0000               | 13,15                  | 1,0000               |  |
| 19,79                  | 1,0015               | 75,73                               | 1,0483               | 13,39                  | 1,0183               |  |
| 19,82                  | 1,0030               | 79,73                               | 1,1037               | 13,63                  | 1,0365               |  |
| 19,86                  | 1,0051               | 84,35                               | 1,1676               | 13,86                  | 1,0540               |  |
| 19,89                  | 1,0066               | 89,74                               | 1,2422               | 14,08                  | 1,0707               |  |
| 19,92                  | 1,0081               | 96,14                               | 1,3308               | 14,29                  | 1,0867               |  |
| 19,97                  | 1,0106               | 103,83                              | 1,4373               | 14,51                  | 1,1034               |  |
| 20                     | 1,0121               | 113,26                              | 1,5678               | 14,71                  | 1,1186               |  |

Таблица 22 – усиление Zвх на 5 фильтре

Продолжение таблицы 22

| 20,04 | 1,0142 | 125,09 | 1,7316 | 14.91 | 1,1338 |
|-------|--------|--------|--------|-------|--------|
| 20,08 | 1,0162 | 140,37 | 1,9431 | 15,11 | 1,1490 |
| 20,11 | 1,0177 | 160,88 | 2,2270 | 15,29 | 1,1627 |

В таблице 23 представлены результаты усиления ZBX на 7 фильтре,  $Z_{BXY,0} = 34,07$  Om,  $Z_{BXY,0} = 301,07$  Om, при  $Z_{BXY,0} = 18,67$  Ом,  $Z_{\rm BYM,0}$  = 15,45 Ом для 3, 4, 5 и 6 гармоник соответственно. В данном случае 5 гармоника уже не фильтруется и имеет достаточно сильное усиление, доходящее до значения 18,78 раз. На 6 гармонике также появляются незначительные усиления.

|           | 3 гармоника                             |                     | 4 гармоника                             |                     | 5 гармоника         |                                             | 6 гармоника                |
|-----------|-----------------------------------------|---------------------|-----------------------------------------|---------------------|---------------------|---------------------------------------------|----------------------------|
| $Z_{BXY}$ | $Z_{\textsc{bav},i}/Z_{\textsc{bav},0}$ | $Z_{\text{BXY}\,i}$ | $Z_{\text{BXV}.i}$ / $Z_{\text{BXV}}$ 0 | $Z_{\text{BXY}\,i}$ | $Z_{Bxy,i}/Z_{Bxy}$ | $Z_{\underline{\text{BXV}}\,\underline{i}}$ | $Z_{B}$ xv.i $/Z_{B}$ xv 0 |
|           | $\overline{2}$                          | 3                   | 4                                       | 5                   | 6                   | 7                                           | 8                          |
| 18,567    | 0,9945                                  | 32,904              | 0,9658                                  | 135,79              | 0,4510              | 27,55                                       | 1,7832                     |
| 18,570    | 0,9946                                  | 33,011              | 0,9689                                  | 142,83              | 0,4744              | 26,06                                       | 1,6867                     |
| 18,59     | 0,9957                                  | 33,121              | 0,9721                                  | 150,82              | 0,5010              | 24,65                                       | 1,5955                     |
| 18,597    | 0,9961                                  | 33,23               | 0,9753                                  | 159,99              | 0,5314              | 23,3                                        | 1,5081                     |
| 18,61     | 0,9968                                  | 33,35               | 0,9789                                  | 170,61              | 0,5667              | 22,01                                       | 1,4252                     |
| 18,617    | 0,9972                                  | 33,46               | 0,9821                                  | 183,04              | 0,6080              | 20,79                                       | 1,3456                     |
| 18,63     | 0,9979                                  | 33,58               | 0,9856                                  | 197,8               | 0,6570              | 19,63                                       | 1,2706                     |
| 18,64     | 0,9984                                  | 33,69               | 0,9888                                  | 215,61              | 0,7162              | 18,52                                       | 1,1987                     |
| 18,65     | 0,9989                                  | 33,82               | 0,9927                                  | 237,53              | 0,7890              | 17,45                                       | 1,1294                     |
| 18,66     | 0,9995                                  | 33,95               | 0,9965                                  | 265,16              | 0,8807              | 16,43                                       | 1,0634                     |
| 18,67     | 1,0000                                  | 34,07               | 1,0000                                  | 301,07              | 1,0000              | 15,45                                       | 1,0000                     |
| 18,68     | 1,0005                                  | 34,201              | 1,0038                                  | 349,62              | 1,1613              | 14,51                                       | 0,9392                     |
| 18,69     | 1,0011                                  | 34,33               | 1,0076                                  | 418,95              | 1,3915              | 13,61                                       | 0,8809                     |
| 18,7      | 1,0016                                  | 34,47               | 1,0117                                  | 525,99              | 1,7471              | 12,74                                       | 0,8246                     |
| 18,71     | 1,0021                                  | 34,6                | 1,0156                                  | 713,03              | 2,3683              | 11,91                                       | 0,7709                     |
| 18,72     | 1,0027                                  | 34,74               | 1,0197                                  | 1123,2              | 3,7309              | 11,11                                       | 0,7191                     |
| 18,73     | 1,0032                                  | 34,88               | 1,0238                                  | 2746,8              | 9,1238              | 10,34                                       | 0,6693                     |
| 18,74     | 1,0037                                  | 35,029              | 1,0281                                  | 5656,1              | 18,7868             | 9,59                                        | 0,6207                     |
| 18,75     | 1,0043                                  | 35,17               | 1,0323                                  | 1364,4              | 4,5321              | 8,88                                        | 0,5748                     |
| 18,76     | 1,0048                                  | 35,32               | 1,0367                                  | 766,36              | 2,5455              | 8,19                                        | 0,5301                     |
| 18,77     | 1,0054                                  | 35,48               | 1,0414                                  | 528,14              | 1,7542              | 7,5                                         | 0,4854                     |

Таблина 23 – усиление Zвх на 7 фильтре

В таблице 24 представлены результаты усиления ZBX на 5 и 7 фильтре, при  $Z_{BXY,0} = 9,96$  Ом,  $Z_{BXY,0} = 8,57$  Ом,  $Z_{BXY,0} = 8,89$  Ом, для 3, 4, и 6 гармоник соответственно. В данном случае ситуация аналогично первой ситуации, 5 гармоника также фильтруется при этом, значения усиления находятся примерно в одном диапазоне, что позволяет нам более точно настраивать фильтр.

|                               | 3 гармоника          |                               | 4 гармоника          | 6 гармоника                   |                       |
|-------------------------------|----------------------|-------------------------------|----------------------|-------------------------------|-----------------------|
| $Z_{\text{BXY}\underline{i}}$ | $Z_{BXY,i}/Z_{BXY0}$ | $Z_{\text{BXY}\underline{i}}$ | $Z_{BXY,i}/Z_{BXY0}$ | $Z_{\text{BXY}\underline{i}}$ | $Z_{Bxy,i}/Z_{Bxy,0}$ |
| 1                             | 2                    | 3                             | $\overline{4}$       | 7                             | 8                     |
| 9,59                          | 0,9629               | 8,05                          | 0,9393               | 8,24                          | 0,9269                |
| 9,630                         | 0,9669               | 8,10                          | 0,9452               | 8,3                           | 0,9336                |
| 9,67                          | 0,9709               | 8,16                          | 0,9522               | 8,37                          | 0,9415                |
| 9,7                           | 0,9739               | 8,21                          | 0,9580               | 8,44                          | 0,9494                |
| 9,75                          | 0,9789               | 8,26                          | 0,9638               | 8,5                           | 0,9561                |
| 9,78                          | 0,9819               | 8,31                          | 0,9697               | 8,57                          | 0,9640                |
| 9,82                          | 0,9859               | 8,37                          | 0,9767               | 8,63                          | 0,9708                |
| 9,86                          | 0,9900               | 8,42                          | 0,9825               | 8,69                          | 0,9775                |
| 9,89                          | 0,9930               | 8,47                          | 0,9883               | 8,76                          | 0,9854                |
| 9,93                          | 0,9970               | 8,52                          | 0,9942               | 8,82                          | 0,9921                |
| 9,96                          | 1,0000               | 8,57                          | 1,0000               | 8,89                          | 1,0000                |
| 9,99                          | 1,0030               | 8,62                          | 1,0058               | 8,95                          | 1,0067                |
| 10,03                         | 1,0070               | 8,67                          | 1,0117               | 9,01                          | 1,0135                |
| 10,07                         | 1,0110               | 8,72                          | 1,0175               | 9,07                          | 1,0202                |
| 10,09                         | 1,0131               | 8,76                          | 1,0222               | 9,14                          | 1,0281                |
| 10,13                         | 1,0171               | 8,81                          | 1,0280               | 9,19                          | 1,0337                |
| 10,16                         | 1,0201               | 8,86                          | 1,0338               | 9,26                          | 1,0416                |
| 10,19                         | 1,0231               | 8,91                          | 1,0397               | 9,32                          | 1,0484                |
| 10,23                         | 1,0271               | 8,95                          | 1,0443               | 9,38                          | 1,0551                |
| 10,26                         | 1,0301               | 8,99                          | 1,0490               | 9,44                          | 1,0619                |
| 10,29                         | 1,0331               | 9,04                          | 1,0548               | 9,49                          | 1,0675                |

Таблица 24 - усиление Zвх на 5 и 7 фильтре

29.

По выше показанным таблица, были построены графики на рисунках 26-

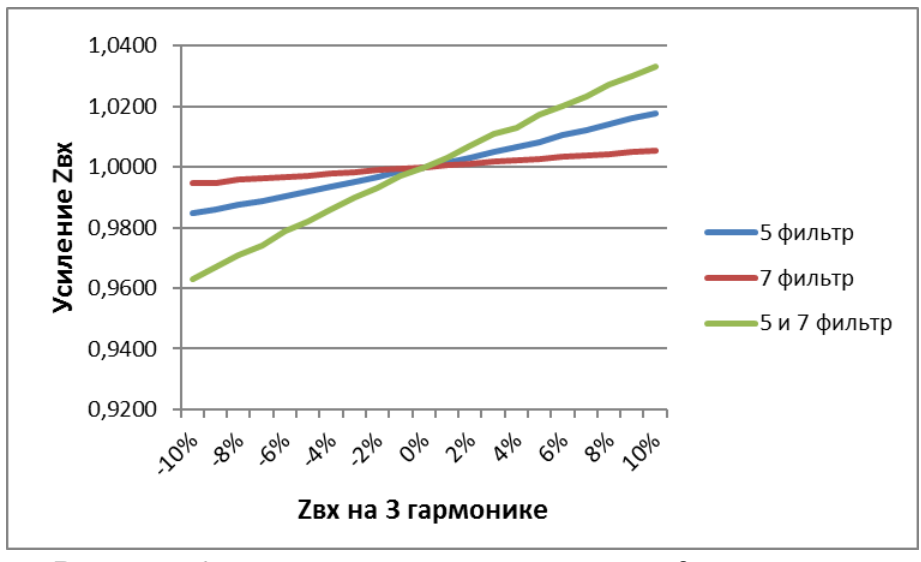

Рисунок 26 - усиление напряжения на 3 гармонике

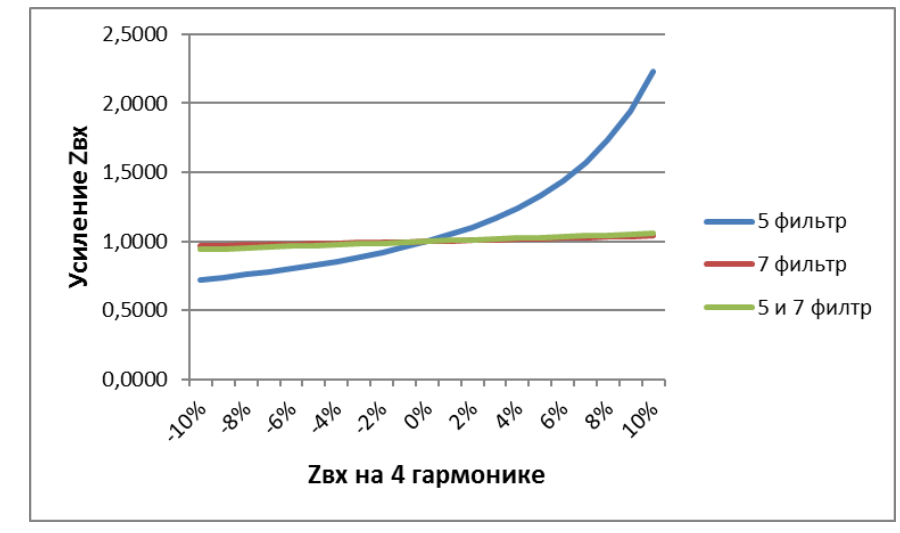

Рисунок 27 – усиление входного сопротивления на 4 гармонике

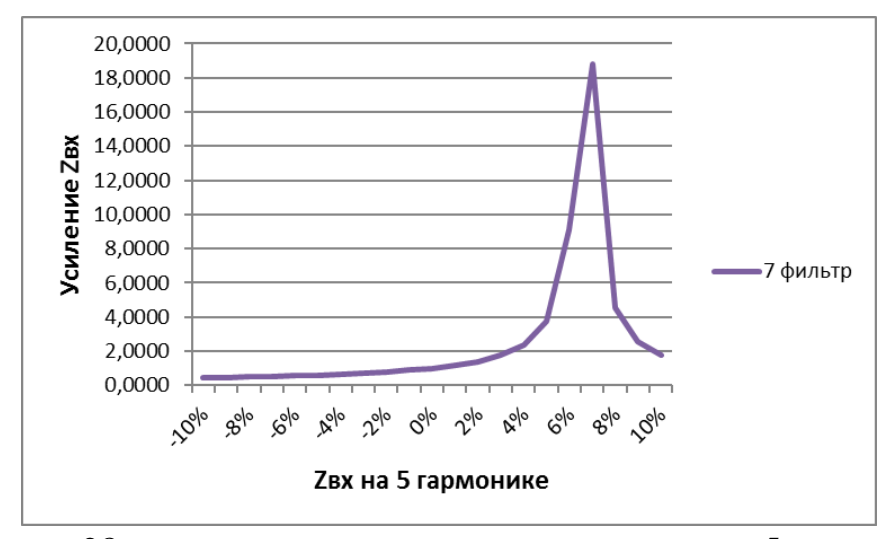

Рисунок 28 – усиление входного сопротивления на 5 гармонике

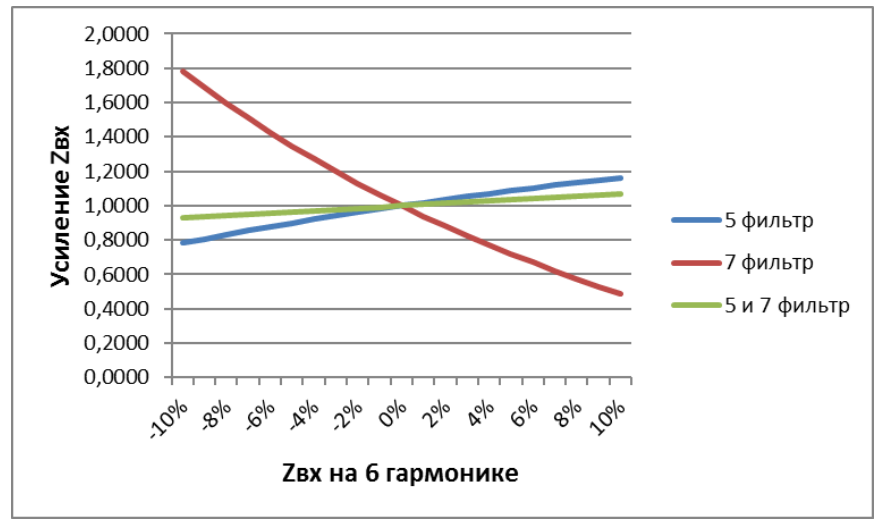

Рисунок 29 – усиление входного сопротивления на 6 гармонике

Как видно из выше представленных графиков на 3, 4 и 6 гармонике, практически нет изменения входного сопротивления при отклонении настроек фильтра. Но например при увеличении сопротивления реактора более чем на 4% увеличивает входное сопротивление более чем в 2 раза, из за чего входное напряжение на шинах подключение может уменьшиться в 2 раза, что приведет к поломке оборудования или выхода его из строя, что в свою очередь может привести к невыполнению нормы работ или несчастным случаем на производстве.

Также при уменьшении на 8%, 6 гармоника на 7 фильтре имеет значительно изменение входного сопротивления, что также может привести к поломкам оборудования, повышенное напряжение весьма пагубно влияет на систему, а также на качество электроэнергии, что в свою очередь, может привести к поломкам не только на производстве, а также у потребителей.

Большое внимание стоит уделить изменению 5 гармоники. На 7 фильтре, при изменении более чем на 4%, происходит резкое увеличение входного сопротивления, вплоть до увеличения более чем в 18 раз, если 2 кратное увеличение уже может привести к серьезным поломкам, то при 18 кратном изменении оборудование может не запуститься вовсе, а подключенные кабеля сгореть от повышенных значений токов или напряжений.

При этом 5 фильтр настроен на компенсирование 5 гармоники, благодаря чему, он нивелирует эту самую гармонику, которую не может компенсировать 7 фильтр из-за других настроек. Из рисунка 28 видно, что при использовании обоих фильтров одновременно 5 гармоника отсутствует, что позволяет нам изменять сопротивление реактора на 7 фильтре и компенсировать это изменение, с помощью фильтра 5 гармоники. Но так как 7 фильтр на 5 гармонике имеет сильное усиление после определенных значений, у нас присутствует только небольшой диапазон регулирования.

## <span id="page-39-0"></span>**7.1 Анализ изменения гармонических составляющих напряжения с другим сопротивлением фильтров**

В таблице 25 представлены результаты усиления Z<sub>вх</sub> на 5 фильтре, при  $Z_{BXY,0} = 25,01$  Ом,  $Z_{BXY,0} = 88,08$  Ом,  $Z_{BXY,0} = 9,35$  Ом, для 3, 4, и 6 гармоник соответственно. В данном случае 5 гармоника полностью фильтруется. Однако на 4 гармонике появляются усиления, доходящие до 5 кратных значений, из чего можно сделать вывод, что в данном случае диапазон регулирования уменьшается и фильтр будет труднее настроить.

| 3 гармоника          |                                                                                 | 4 гармоника           |                      | 6 гармоника      |                      |
|----------------------|---------------------------------------------------------------------------------|-----------------------|----------------------|------------------|----------------------|
| $\rm Z_{\rm BXY\,i}$ | $Z_{\text{\tiny B} \text{\tiny XV}.i}$ / $Z_{\text{\tiny B} \text{\tiny XV}}$ 0 | $\mathcal{L}_{BXY}$ i | $Z_{BXY,i}/Z_{BXY0}$ | $Z_{\rm BXY\,i}$ | $Z_{BXY,i}/Z_{BXY0}$ |
|                      |                                                                                 |                       |                      |                  |                      |
| 24,19                | 0,9672                                                                          | 449,36                | 5,1017               | 6.99             | 0,7476               |
|                      | 0,9704                                                                          | 331,98                | 3,7691               | $\cdot$ ,25      | 0,7754               |

Таблица 25 – усиление Zвх на 5 фильтре

| 24,35 | 0,9736 | 261,53 | 2,9692 | 7,50  | 0,8021 |
|-------|--------|--------|--------|-------|--------|
| 24,42 | 0,9764 | 214,57 | 2,4361 | 7,75  | 0,8289 |
| 24,50 | 0,9796 | 181,01 | 2,0551 | 7,99  | 0,8545 |
| 24,58 | 0,9828 | 155,85 | 1,7694 | 8,23  | 0,8802 |
| 24,66 | 0,9860 | 136,27 | 1,5471 | 8,46  | 0,9048 |
| 24,75 | 0,9896 | 120,61 | 1,3693 | 8,69  | 0,9294 |
| 24,84 | 0,9932 | 107,79 | 1,2238 | 8,91  | 0,9529 |
| 24,92 | 0,9964 | 97,12  | 1,1026 | 9,13  | 0,9765 |
| 25,01 | 1,0000 | 88,08  | 1,0000 | 9,35  | 1,0000 |
| 25,10 | 1,0036 | 80,34  | 0,9121 | 9,56  | 1,0225 |
| 25,19 | 1,0072 | 73,62  | 0,8358 | 9,76  | 1,0439 |
| 25,29 | 1,0112 | 67,75  | 0,7692 | 9,96  | 1,0652 |
| 25,38 | 1,0148 | 62,57  | 0,7104 | 10,16 | 1,0866 |
| 25,48 | 1,0188 | 57,96  | 0,6580 | 10,36 | 1,1080 |
| 25,58 | 1,0228 | 53,84  | 0,6113 | 10,55 | 1,1283 |
| 25,68 | 1,0268 | 50,13  | 0,5691 | 10,74 | 1,1487 |
| 25,78 | 1,0308 | 46,77  | 0,5310 | 10,92 | 1,1679 |
| 25,89 | 1,0352 | 43,72  | 0,4964 | 11,10 | 1,1872 |
| 26,00 | 1,0396 | 40,93  | 0,4647 | 11,27 | 1,2053 |

В таблице 26 представлены результаты усиления Z<sub>BX</sub> на 7 фильтре, при  $Z_{BXY,0} = 21,98$  Ом,  $Z_{BXY,0} = 10,44$  Ом,  $Z_{BXY,0} = 61,48$  Ом,  $Z_{BXY,0} = 11,07$  Ом для 3, 4, 5 и 6 гармоник соответственно. В данном случае 5 гармоника уже не фильтруется. На 4 гармонике также как и в прошлом случае у нас присутствуют усиления при любом варьировании, из чего следует, что в данном случае мы не сможем перенастроить фильтр при необходимости.

| 3 гармоника |                       |                           | 4 гармоника           |                          | 5 гармоника<br>6 гармоника |                                          |                      |
|-------------|-----------------------|---------------------------|-----------------------|--------------------------|----------------------------|------------------------------------------|----------------------|
| $Z_{BXY}$   | $Z_{Bxy,i}/Z_{Bxy,0}$ | $Z_{B X V \underline{i}}$ | $Z_{Bxy,i}/Z_{Bxy,0}$ | $Z_{B}$ <sub>BXV</sub> i | $Z_{BXY,i}/Z_{BXY0}$       | $Z_{\scriptscriptstyle{\mathrm{B}XV}}$ i | $Z_{BXY,i}/Z_{BXY0}$ |
|             | 2                     | 3                         | 4                     | 5                        | 6                          | 7                                        | 8                    |
| 21,77       | 0,9904                | 54,68                     | 5,2375                | 90,73                    | 1,4758                     | 12,71                                    | 1,1481               |
| 21,79       | 0,9914                | 55,11                     | 5,2787                | 86,95                    | 1,4143                     | 15,2                                     | 1,3731               |
| 21,81       | 0,9923                | 55,56                     | 5,3218                | 83,41                    | 1,3567                     | 14,7                                     | 1,3279               |
| 21,83       | 0,9932                | 56,01                     | 5,3649                | 80,08                    | 1,3025                     | 14,21                                    | 1,2836               |
| 21,85       | 0,9941                | 56,47                     | 5,4090                | 76,95                    | 1,2516                     | 13,73                                    | 1,2403               |
| 21,87       | 0,9950                | 56,95                     | 5,4550                | 74                       | 1,2036                     | 13,27                                    | 1,1987               |
| 21,89       | 0,9959                | 57,44                     | 5,5019                | 71,22                    | 1,1584                     | 12,81                                    | 1,1572               |
| 21,91       | 0,9968                | 57,95                     | 5,5508                | 68,59                    | 1,1156                     | 12,36                                    | 1,1165               |
| 21,94       | 0,9982                | 58,46                     | 5,5996                | 66,09                    | 1,0750                     | 11,92                                    | 1,0768               |
| 21,96       | 0,9991                | 59                        | 5,6513                | 63,73                    | 1,0366                     | 11,49                                    | 1,0379               |
| 21,98       | 1,0000                | 10,44                     | 1,0000                | 61,48                    | 1,0000                     | 11,07                                    | 1,0000               |
| 22          | 1,0009                | 60,11                     | 5,7577                | 59,35                    | 0,9654                     | 10,65                                    | 0,9621               |
| 22,03       | 1,0023                | 60,69                     | 5,8132                | 57,32                    | 0,9323                     | 10,25                                    | 0,9259               |
| 22,05       | 1,0032                | 61,29                     | 5,8707                | 55,38                    | 0,9008                     | 9,85                                     | 0,8898               |
| 22,07       | 1,0041                | 61,9                      | 5,9291                | 53,53                    | 0,8707                     | 9,46                                     | 0,8546               |

Таблица 26 - усиление Zвх на 7 фильтре

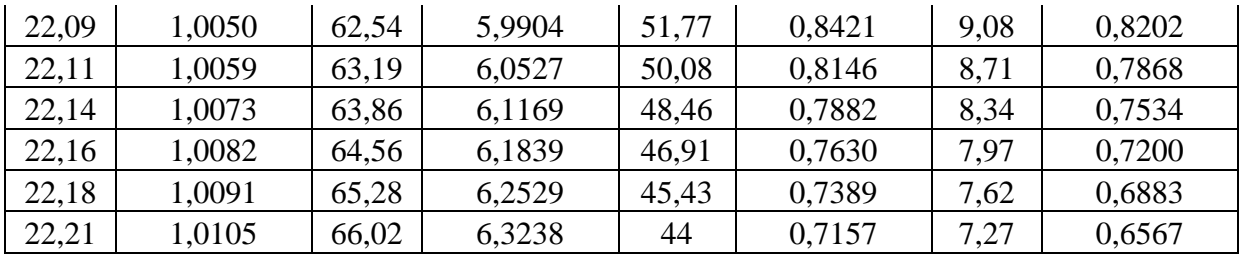

В таблице 27 представлены результаты усиления ZBX на 5 и 7 фильтре, при  $Z_{BXY,0} = 24,76$  Ом,  $Z_{BXY,0} = 10,44$  Ом,  $Z_{BXY,0} = 8,51$  Ом, для 3, 4, и 6 гармоник соответственно. В данном случае 5 гармоника полностью фильтруется. А также пропадают сколько-нибудь значительные усиления, остаются его небольшие значения, не влияющие сильно на систему. Благодаря этому диапазон варьирования в данном случае весьма обширен и позволяет нам провести более точную настройку фильтра.

|                               | 3 гармоника          |                     | 4 гармоника           | 6 гармоника                   |                      |
|-------------------------------|----------------------|---------------------|-----------------------|-------------------------------|----------------------|
| $Z_{\text{BXY}\underline{i}}$ | $Z_{BXY,i}/Z_{BXY0}$ | $Z_{\text{BXY}\,i}$ | $Z_{Bxy,i}/Z_{Bxy,0}$ | $Z_{\text{BXY}\underline{i}}$ | $Z_{BXY,i}/Z_{BXY0}$ |
| 1                             | 2                    | 3                   | 4                     | 7                             | 8                    |
| 26,15                         | 1,0561               | 12,3                | 1,1782                | 5,73                          | 0,6733               |
| 26,01                         | 1,0505               | 12,12               | 1,1609                | 6                             | 0,7051               |
| 25,87                         | 1,0448               | 11,93               | 1,1427                | 6,28                          | 0,7380               |
| 25,73                         | 1,0392               | 11,74               | 1,1245                | 6,56                          | 0,7709               |
| 25,59                         | 1,0335               | 11,55               | 1,1063                | 6,84                          | 0,8038               |
| 25,45                         | 1,0279               | 11,37               | 1,0891                | 7,11                          | 0,8355               |
| 25,31                         | 1,0222               | 11,18               | 1,0709                | 7,39                          | 0,8684               |
| 25,17                         | 1,0166               | 11                  | 1,0536                | 7,67                          | 0,9013               |
| 25,04                         | 1,0113               | 10,81               | 1,0354                | 7,95                          | 0,9342               |
| 24,89                         | 1,0053               | 10,63               | 1,0182                | 8,23                          | 0,9671               |
| 24,76                         | 1,0000               | 10,44               | 1,0000                | 8,51                          | 1,0000               |
| 24,62                         | 0,9943               | 10,25               | 0,9818                | 8,79                          | 1,0329               |
| 24,47                         | 0,9883               | 10,07               | 0,9646                | 9,07                          | 1,0658               |
| 24,34                         | 0,9830               | 9,88                | 0,9464                | 9,34                          | 1,0975               |
| 24,2                          | 0,9774               | 9,7                 | 0,9291                | 9,62                          | 1,1304               |
| 24,06                         | 0,9717               | 9,52                | 0,9119                | 9,9                           | 1,1633               |
| 23,92                         | 0,9661               | 9,33                | 0,8937                | 10,18                         | 1,1962               |
| 23,78                         | 0,9604               | 9,14                | 0,8755                | 10,46                         | 1,2291               |
| 23,64                         | 0,9548               | 8,95                | 0,8573                | 10,74                         | 1,2620               |
| 23,5                          | 0,9491               | 8,77                | 0,8400                | 11,01                         | 1,2938               |
| 23,36                         | 0,9435               | 8,58                | 0,8218                | 11,29                         | 1,3267               |

Таблица 27 - усиление Zвх на на 5 и 7 фильтре

По выше показанным таблицам, были построены графики на рисунках 30-33.

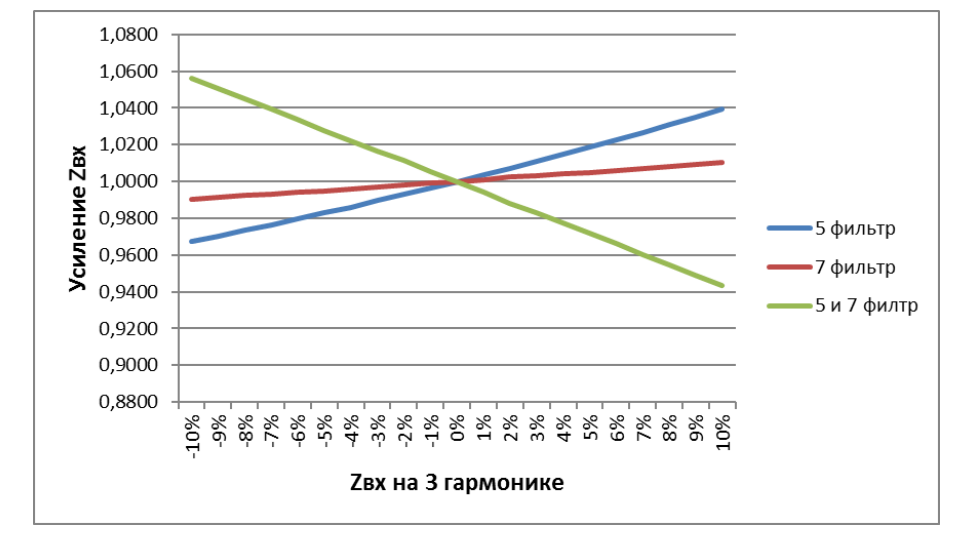

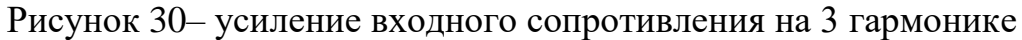

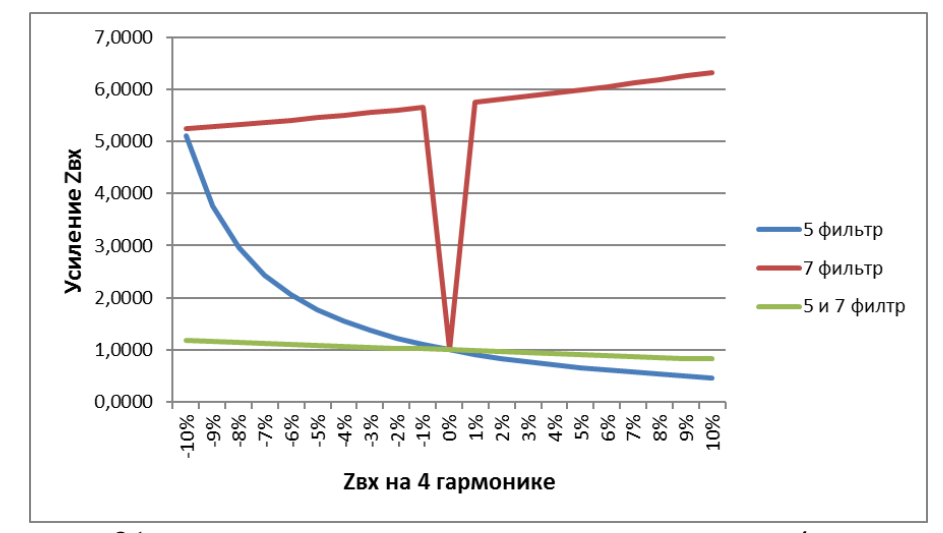

Рисунок 31 – усиление входного сопротивления на 4 гармонике

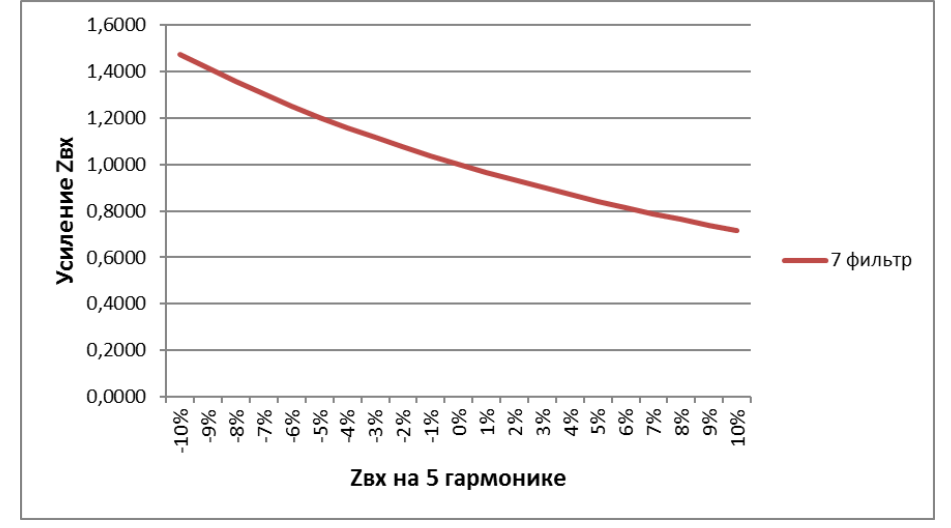

Рисунок 32 – усиление входного сопротивления на 5 гармонике

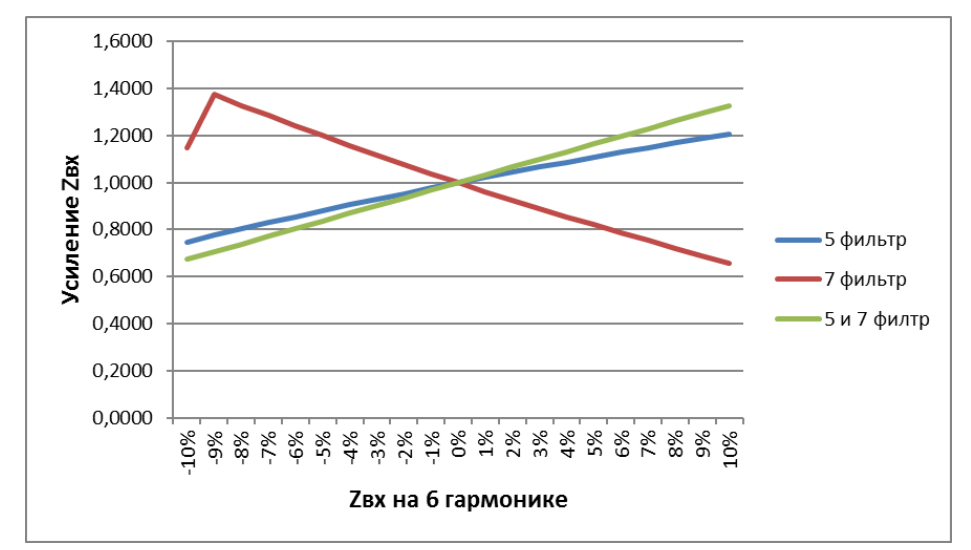

Рисунок 33 – усиление входного сопротивления на 6 гармонике

При использовании фильтров с другими сопротивлениями реактора, можно сделать вывод, что ситуация осталось практически такой же, как и в первом случае. Однако на 4 гармонике видно, что, при изменении сопротивления реактора  $\mathbf{B}$ большую или меньшую сторону, на  $er<sub>o</sub>$ первоначальном значении происходит резкий скачок входного сопротивления на значение равное 1. Это говорит о том, что при правильной настройке фильтра, он будет полностью поглощать необходимую гармонику.

На 5 гармонике ситуация повторяется с прошлыми расчетами, за исключением того, что в отличие от первого случая, где происходит резкий скачок на высокие значения, во втором случае у нас получаются более низкие значения и также плавный спад от высоких значений к низким.

#### <span id="page-43-0"></span>8 Анализ влияния гармонических составляющих напряжения на шинах подключения нагрузки на его величину

В данном пункте рассматривается усиление напряжения, после изменения настройки фильтра гармоники.

Расчет будет производиться по следующим формулам:

$$
\Delta U = \frac{\kappa_i^2}{(\frac{Z_{\text{BX}.i}}{Z_{\text{BX}.\text{HAY}}})^2}
$$
\n
$$
(7.1)
$$

Гле:

 $Z_{\text{ry\,Hau}}$  — начальное входное сопротивление;

 $Z_{\text{BX},i}$  – входное сопротивление после изменения;

 $K_i$ - коэффициент гармонических составляющих;

Значения коэффициента мы получаем из замеров гармонических составляющих, сделанных на «ПС Майрыхская». Замеры представлены на рисунке 7.1.

$$
\Delta U_{\text{cymm}} = \sqrt{1 + \Delta U_3 + \Delta U_4 + \Delta U_5 + \Delta U_6}
$$
 (7.2)

Где:

 $\Delta U_{\text{CVMM}}$  – суммарное усиление напряжения;

 $\Delta U_i$  – усиление напряжения на i-ой гармонике;

Результаты расчетов представлены в таблицах 29-31.

Из таблицы 29 мы видим, что наибольшее усиление гармоник доходит до 5%, что практически не будет оказывать влияния на систему.

|                                |                |                |                | peantopa  |
|--------------------------------|----------------|----------------|----------------|-----------|
| $\Delta \rm X_{\rm peak}$ тора | 3              | $\overline{4}$ | 6              | Суммарное |
|                                | гармоника      | гармоника      | гармоника      | усиление  |
| $\mathbf{1}$                   | $\overline{2}$ | 3              | $\overline{4}$ | 5         |
| $-10%$                         | 0,051          | 0,005          | 0,002          | 1,0286    |
| $-9%$                          | 0,051          | 0,005          | 0,002          | 1,0288    |
| $-8%$                          | 0,052          | 0,006          | 0,002          | 1,0291    |
| $-7%$                          | 0,052          | 0,006          | 0,002          | 1,0294    |
| $-6%$                          | 0,052          | 0,006          | 0,002          | 1,0297    |
| $-5%$                          | 0,052          | 0,007          | 0,002          | 1,0300    |
| $-4%$                          | 0,052          | 0,007          | 0,002          | 1,0304    |
| $-3%$                          | 0,052          | 0,008          | 0,002          | 1,0307    |
| $-2%$                          | 0,053          | 0,008          | 0,002          | 1,0312    |
| $-1\%$                         | 0,053          | 0,009          | 0,002          | 1,0317    |
| 0%                             | 0,053          | 0,010          | 0,003          | 1,0322    |
| 1%                             | 0,053          | 0,011          | 0,003          | 1,0328    |
| 2%                             | 0,053          | 0,012          | 0,003          | 1,0335    |
| 3%                             | 0,053          | 0,014          | 0,003          | 1,0343    |
| 4%                             | 0,054          | 0,015          | 0,003          | 1,0353    |
| 5%                             | 0,054          | 0,018          | 0,003          | 1,0365    |
| 6%                             | 0,054          | 0,021          | 0,003          | 1,0381    |
| 7%                             | 0,054          | 0,025          | 0,003          | 1,0401    |
| 8%                             | 0,054          | 0,030          | 0,003          | 1,0429    |
| 9%                             | 0,055          | 0,038          | 0,003          | 1,0467    |
| 10%                            | 0,055          | 0,050          | 0,003          | 1,0525    |

Таблица 29 – усиление напряжения при различном  $\Delta X_{\text{nearcons}}$  на 5 фильтре

Из таблицы 30 мы видим, что при изменении настройки реактора на 7 фильтре, уже заметно сильное усиление. В данном случае при изменении настройки фильтра более чем на 3%, происходит усиление напряжения более чем на 70%, что уже достаточно сильно влияет на систему и на качество электроэнергии. Например при изменении настройки на 7%, суммарное усиление равняется 11,32, что является очень большим значением. Наибольшее усиление на 7% имеет 5 гармоника, так как в данном случае регулируется только 7 фильтр, а из рисунка 28 мы знаем, что 5 гармоника имеет наибольшее значение в сети, то и усиление 5 гармоники у нас очень заметно. Из этого

можно сделать вывод, что на предприятии не следует использовать фильтры по отдельности.

| <u>лици јо</u>            |                |                |                |           | <b>CHAIGHT THAT CHAIGHT TIPH PUSSIFI HIGH <math>\Delta t</math> reaktional time to whister position</b> |
|---------------------------|----------------|----------------|----------------|-----------|----------------------------------------------------------------------------------------------------|
| $\Delta X_{\rm peak$ тора | 3              | $\overline{4}$ | 5              | 6         | Суммарное                                                                                               |
|                           | гармоника      | гармоника      | гармоника      | гармоника | усиление                                                                                                |
| $\mathbf{1}$              | $\overline{2}$ | 3              | $\overline{4}$ | 5         | 6                                                                                                    |
| $-10%$                    | 0,052          | 0,009          | 0,073          | 0,008     | 1,0690                                                                                                  |
| $-9\%$                    | 0,052          | 0,009          | 0,081          | 0,007     | 1,0723                                                                                                  |
| $-8%$                     | 0,052          | 0,009          | 0,090          | 0,006     | 1,0764                                                                                                  |
| $-7%$                     | 0,052          | 0,010          | 0,102          | 0,006     | 1,0814                                                                                                  |
| $-6%$                     | 0,053          | 0,010          | 0,116          | 0,005     | 1,0876                                                                                                  |
| $-5%$                     | 0,053          | 0,010          | 0,133          | 0,005     | 1,0954                                                                                                  |
| $-4%$                     | 0,053          | 0,010          | 0,155          | 0,004     | 1,1054                                                                                                  |
| $-3%$                     | 0,053          | 0,010          | 0,185          | 0,004     | 1,1184                                                                                                  |
| $-2\%$                    | 0,053          | 0,010          | 0,224          | 0,003     | 1,1357                                                                                                  |
| $-1\%$                    | 0,053          | 0,010          | 0,279          | 0,003     | 1,1597                                                                                                  |
| 0%                        | 0,053          | 0,010          | 0,360          | 0,003     | 1,1939                                                                                                  |
| 1%                        | 0,053          | 0,010          | 0,485          | 0,002     | 1,2453                                                                                                  |
| 2%                        | 0,053          | 0,010          | 0,697          | 0,002     | 1,3275                                                                                                  |
| 3%                        | 0,053          | 0,010          | 1,099          | 0,002     | 1,4710                                                                                                  |
| 4%                        | 0,053          | 0,010          | 2,019          | 0,001     | 1,7562                                                                                                  |
| 5%                        | 0,053          | 0,010          | 5,011          | 0,001     | 2,4649                                                                                                  |
| 6%                        | 0,053          | 0,010          | 29,967         | 0,001     | 5,5707                                                                                                  |
| 7%                        | 0,053          | 0,011          | 127,06         | 0,001     | 11,3192                                                                                                 |
| 8%                        | 0,053          | 0,011          | 7,394          | 0,001     | 2,9085                                                                                                  |
| 9%                        | 0,053          | 0,011          | 2,333          | 0,001     | 1,8432                                                                                                  |
| 10%                       | 0,053          | 0,011          | 1,108          | 0,001     | 1,4740                                                                                                  |
|                           |                |                |                |           |                                                                                                    |

Таблица 30 – усиление напряжения при различном  $\Delta X_{\text{neaxrons}}$  на 7 фильтре

Проанализировав таблицу 31, мы видим, что при регулировании обоих фильтров одновременно, усиление которое мы видели в таблице 30, пропадает. Помимо этого, по сравнению с таблицей 29, где мы регулировали только 5 фильтр, в данном случае, максимальное усиление напряжения уменьшилось с 5% до 3%, что дает нам возможность более точной регулировки фильтра.

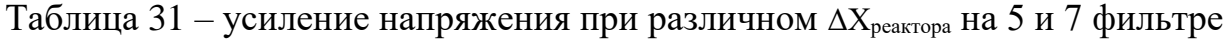

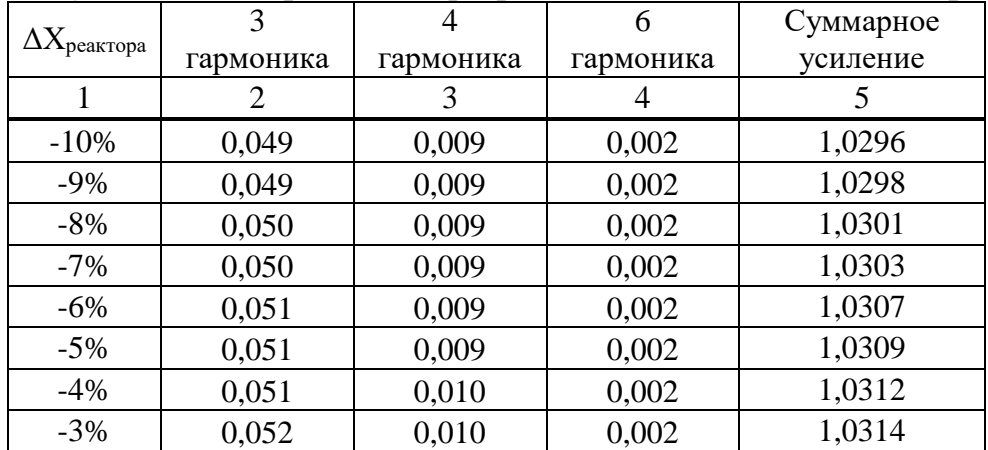

| $-2%$  | 0,052 | 0,010 | 0,002 | 1,0317 |
|--------|-------|-------|-------|--------|
| $-1\%$ | 0,053 | 0,010 | 0,002 | 1,0320 |
| 0%     | 0,053 | 0,010 | 0,003 | 1,0322 |
| 1%     | 0,053 | 0,010 | 0,003 | 1,0324 |
| 2%     | 0,054 | 0,010 | 0,003 | 1,0327 |
| 3%     | 0,054 | 0,010 | 0,003 | 1,0330 |
| 4%     | 0,054 | 0,010 | 0,003 | 1,0331 |
| 5%     | 0,055 | 0,011 | 0,003 | 1,0334 |
| 6%     | 0,055 | 0,011 | 0,003 | 1,0337 |
| 7%     | 0,055 | 0,011 | 0,003 | 1,0339 |
| 8%     | 0,056 | 0,011 | 0,003 | 1,0342 |
| 9%     | 0,056 | 0,011 | 0,003 | 1,0344 |
| 10%    | 0,056 | 0,011 | 0,003 | 1,0346 |

Продолжение таблицы 31

При использовании 5 и 7 фильтра одновременно, мы видим, что максимальное усиление упало до 3%, что практически не влияет на систему. Опять же, по сравнению с использованием только 5 фильтра, где усиление равно 14%, целесообразнее будет подключить оба фильтра.

Делая вывод из выше представленных таблиц, можно сказать, что использовать фильтры по отдельности будет не целесообразно, потому что при использовании только 5 фильтра, мы получаем хоть незначительное, но заметное усиление при определенных значениях регулирования. При использовании же 7 фильтра у нас присутствует весьма сильное усиление. В том случае, когда используются оба фильтра, по таблице 31, можно увидеть, что усиление незначительное, а также диапазон регулирования достаточно обширный. Из чего рекомендуется использовать не предприятии оба фильтра одновременно.

## **ЗАКЛЮЧЕНИЕ**

<span id="page-47-0"></span>В ходе выполнения работы была достигнута цель и выполнены следующие задачи**:**

1. Разработана математическая модель для расчета частотной характеристики входного сопротивления узла нагрузки.

2. Проведен с использованием математической модели числовых экспериментов по определению диапазона регулирования реактивной мощности фильтровых звеньев.

3. Выбраны критерии управления параметрами ФКУ.

4. Выбран алгоритм и устройств регулирования мощности фильтровых звеньев ФКУ.

После анализа замеров ПС «Майрыхская», были выявлены проблемы с падением напряжения, а также с наличием ВГС в сети, что пагубно влияет на качество выдаваемой подстанцией электроэнергии и на саму систему.

Для того, чтобы изучить влияние этих факторов на систему были выведены формулы, по которым проводились расчеты, для анализа влияния сопротивления реактора на входное напряжение на шинах подключения ФКУ, а также формулы для анализа усиления напряжения при изменении сопротивления реактора. В ходе расчетов и анализа было выяснено, что наиболее благоприятная ситуация получается при использовании на производстве сразу 2 фильтров одновременно.

Потому что, при использовании 5 и 7 фильтров по отдельности в сети возникает сильное усиление входного сопротивления. Кроме того, на рисунках 26-29 видно, что при использовании фильтров по отдельности, в сети появляется усиление гармоник. При использовании 5 и 7 фильтра одновременно, усиление также остается, но это усиление незначительно, благодаря чему мы получаем возможность более обширного регулирования фильтров.

Далее расчеты усиления напряжения показали аналогичную ситуацию, при использовании фильтров по отдельности, в сети появляется усиление напряжения, при изменении настройки фильтров, в некоторых ситуациях усиление доходило до 18 кратных значений.

Проблемы с отклонением напряжения на ПС «Майрыхская» были связаны, с наличием ВГС в сети. Преимущественно на подстанции присутствуют 5 и 7 гармоника. Они вызывают отклонение напряжения в сети из-за чего ухудшается качество электроэнергии.

Если при наличии рабочего ФКУ отклонение напряжения и ВГС не компенсируются, рекомендуется проверить правильность подключения и настройки ФКУ. К тому же рекомендуется использовать для компенсации одновременно 5 и 7 фильтры, для избегания усиления напряжения.

Таким образом, если использовать все вышесказанное, то можно значительно повысить качество выдаваемой электроэнергии.

## **СПИСОК ИСПОЛЬЗОВАННЫХ ИСТОЧНИКОВ**

- <span id="page-48-0"></span>1. Выпускная квалификационная работа по направлению 13.03.02 «Электроэнергетика и электротехника» : метод. указания / сост. Н. В. Дулесова; Сиб. федер. ун-т, ХТИ – филиал СФУ. – Абакан : Ред.изд. сектор ХТИ – филиала СФУ, 2017.
- 2. Влияние высших гармоник напряжения и тока на работу электрооборудования [Электронный ресурс]. Режим доступа: [http://electricalschool.info/main/elsnabg/260-vlijanie-vysshikh](http://electricalschool.info/main/elsnabg/260-vlijanie-vysshikh-garmonik.html)[garmonik.html](http://electricalschool.info/main/elsnabg/260-vlijanie-vysshikh-garmonik.html)
- 3. Рогозина, Д. А. Специальные фильтрокомпенсирующие устройства как метод борьбы с несинусоидальностью напряжения / Д. А. Рогозина, Т. С. Хворова. // Молодой ученый. — 2016. — URL: https://moluch.ru/archive/128/35506/ (дата обращения: 16.11.2023).
- 4. Боярская, Н. П. , Синтез фильтрокомпенсирующих устройств для систем электроснабжения : монография / Н. П. Боярская, В. П. Довгун, Д. Э. Егоров. — Красноярск : СФУ, 2014.
- 5. Боярская, Н. П. , Широкополосные фильтры гармоник : Н. П. Боярская, В. П. Довгун, Д. Э. Егоров. — Красноярск : СФУ, 2014.
- 6. Довгун, В. П. Синтез пассивных фильтрокомпенсирующих устройств. / В. П. Довгун, Н. П. Боярская, В. В. Новиков // Изв. вузов. Проблемы энергетики.  $-2011$ .
- 7. Вагин, Г. Я. Электромагнитная совместимость в электроэнергетике / Г. Я. Вагин, А. Б. Лоскутов, А. А. Севостьянов. – Н. Новгород : НГТУ, 2004.
- 8. Дьяков, А. Ф. Электромагнитная совместимость в электроэнергетике и электротехнике / А. Ф. Дьяков, Б. К. Максимов, Р. К. Борисов и др.; под редакцией А. Ф. Дьякова. – М. : Энергоатомиздат, 2003.
- 9. Боярская, Н. П. Проблемы компенсации высших гармоник в распределительных сетях агропромышленного комплекса : монография / Н. П. Боярская, В. П. Довгун, Я. А. Кунгс. — Красноярск : КрасГАУ, 2012.
- 10.Боярская, Н. П. Анализ качества электроэнергии в распределительных сетях АПК / Н. П. Боярская, В. П. Довгун, С. А. Темербаев // Вестник КрасГАУ : научный журнал / Красноярский государственный аграрный университет. — Красноярск, 2012.
- 11.Боярская, Н. П. Гармонический анализ процессов в электрических сетях с нелинейными нагрузками / Н. П. Боярская, В. П. // Вестник КрасГАУ : научный журнал / Красноярский государственный аграрный университет. — Красноярск, 2010.
- 12.Довгун, В. П. Синтез пассивных фильтрокомпенсирующих устройств / В. П. Довгун, Н. П. Боярская, В. В. Новиков // Известия вузов. Проблемы энергетики : научно-технический и производственный

журнал / Казанский государственный энергетический университет. — Казань, 2011.

- 13.Довгун, В. П. Синтез широкополосных фильтров гармоник / В. П. Довгун, Д. Э. Егоров, А. Ф. Синяговский // Известия вузов. Проблемы энергетики : научно-технический и производственный журнал / Казанский государственный энергетический университет. — Казань, 2014.
- 14.Егоров, Д. Э. Совершенствование методов расчета многофункциональных фильтрокомпенсирующих устройств для сетей 10-0,4 кВ : дис. ... канд. техн. Наук : 05.14.02 / Егоров Денис Эдуардович. — Красноярск, 2015
- 15.Жежеленко, И. В. Высшие гармоники в системах электроснабжения промпредприятий / И. В. Жежеленко. — Изд. 4-е, перераб. и доп. — Москва : Энергоатомиздат, 2000.
- 16.Железко, Ю. С. Потери электроэнергии. Реактивная мощность. Качество электроэнергии. Руководство для практических расчетов / Ю. С. Железко. — Москва : ЭНАС, 2009.
- 17.Карташев, И. И. Управление качеством электроэнергии / И. И. Карташев, В. Н. Тульский, Р. Г. Шамонов ; под ред. Ю. В. Шарова. — Москва : Издательский дом МЭИ, 2006.
- 18.Скакунов, Д. А. Методы и средства обеспечения качества электрической энергии в распределительных сетях 0.4-6 кВ Ачинского НПЗ / Д. А. Скакунов // Мир нефтепродуктов. Вестник нефтяных компаний / Международная Академия Информатизации. — Москва, 2012.
- 19.Темербаев, С. А Анализ качества электроэнергии в городских распределительных сетях 0,4 кВ / С. А. Темербаев, Н. П. Боярская, В. П. Довгун // Журнал Сибирского федерального университета. Серия техника и технологии / Сибирский федеральный университет. — Красноярск, 2013.
- 20.ГОСТ 13109—97 Электрическая энергия. Совместимость технических средств электромагнитная. Нормы качества электрической энергии в системах электроснабжения общего назначения. — Взамен ГОСТ 13109—87 ; введ. 01.01.1999. — Москва : Международный совет по стандартизации, метрологии и сертификации, 2006. —
- 21.ГОСТ 23875—88 Качество электрической энергии. Термины и определения. — Взамен ГОСТ 23875—79 ; введ. 30.06.1989. — Москва : ИПК Издательство стандартов, 2008.
- 22.Абрамович Б.Н., Сычев Ю.А., Жуковский Ю.Л. Методы и средства повышения уровня энергосбережения и энергоэффективности на горных предприятиях. Горное оборудование и электромеханика. 2015.
- 23.Абрамович Б.Н., Сычев Ю.А., Мингазов А.С., Полищук В.В. О компенсации высших гармоник тока и напряжения, создаваемых источником бесперебойного питания. Нефтяное хозяйство. 2013.
- 24.Абрамович Б.Н., Сычев Ю.А. Методы и средства обеспечения энергетической безопасности промышленных предприятий непрерывным технологическим циклом. Промышленная энергетика. 2016.
- 25.Абрамович Б.Н., Сычев Ю.А. Повышение качества электрической энергии с помощью параллельного активного фильтра в системах электроснабжения промышленных предприятий. Электричество. 2012.
- 26.Агунов М.В., Агунов А.В., Вербова Н.М. Новый подход к измерению электрической мощности. // Промышленная энергетика, №2, 2004.
- 27.Агунов А.В. Статический компенсатор неактивных составляющих мощности с полной компенсацией гармонических составляющих тока нагрузки. // Электротехника, №2, 2003.
- 28.Агунов А.В., Титова Т.С., Кручек В.А. О построении систем управления качеством электроэнергии. Электротехника. 2016.
- 29.Агунов А.В. Управление качеством электроэнергии при несинусоидальных режимах. Монография / А. В. Агунов ; М-во образования и науки Российской Федерации, Гос. 295 образовательное учреждение высш. проф. образования "Санкт-Петербургский гос. морской технический ун-т". Санкт-Петербург, 2009.
- 30.Жежеленко И.В. Высшие гармоники в системах электроснабжения промпредприятий. - 4-е изд., перераб. и доп. - М: Энергоатомиздат. 2000.
- 31.Добрусин Л.А. Фильтрокомпенсирующие устройства для преобразовательной техники. – М.: НТФ "Энергопрогpесс", 2003.
- 32.Управление качеством электроэнергии / И.И. Карташев, В.Н. Тульский, Р.Г. Шамонов и др.; под ред. Ю.В. Шарова. – М.: МЭИ. 2006.
- 33.Абрамович, Б.Н. Повышение качества электрической энергии с помощью параллельного активного фильтра в системах электроснабжения промышленных предприятий/ Б.Н. Абрамович, Ю.А. Сычев // Электричество. - 2012.
- 34.Абрамович, Б.Н. Оценка эффективности гибридных систем коррекции формы кривых тока и напряжения в электрических сетях с распределенной генерацией / Б.Н. Абрамович, Ю.А. Сычев, Р.Ю. Зимин // Промышленная энергетика. - 2015.
- 35.Алгоритм расчета потерь мощности, обусловленных высшими гармониками и интергармониками на основе вейвлет-преобразования/ Д.С. Осипов, А.Г. Лютаревич, В.А. Ткаченко, Я.Ю. Логунова // Вестник Южно-Уральского государственного университета. Серия: Энергетика. - 2023.
- 36.Анализ несинусоидальных режимов в системах электроснабжения горных предприятий с нелинейной нагрузкой и конденсаторными установками / Ю.А. Сычев, В.Н. Костин, В.А. Сериков, Аладьин М.Е.// Горный информационно-аналитический бюллетень. – 2023.
- 37.Белей, В.Ф. Стандарты в области качества электроэнергии: проблемы и тенденции/ В.Ф. Белей, М.С. Харитонов. // Информационные ресурсы России. - 2016.
- 38.Бош, В.И. Резонансные явления от гармонических составляющих в системах электроснабжения/ В.И. Бош // Промышленная энергетика. - 2006.
- 39.Булычева, Е.А. Анализ современных методов определения фактического вклада потребителей в общий уровень несинусоидальности напряжения электрической сети. Часть 1 / Е.А. Булычева, С.А. Янченко // Методы отклонений измеряемых величин // Промышленная энергетика. - 2019.
- 40.Булычева, Е.А. Анализ современных методов определения фактического вклада потребителей в общий уровень несинусоидальности напряжения электрической сети. Часть 2 / Е.А. Булычева, С.А. Янченко // Методы статистического анализа данных // Промышленная энергетика. - 2019.
- 41.Булычева, Е.А. Идентификация высших гармоник в реальном времени в электрических сетях с переменным режимом работы/ Е.А. Булычева, 149 Г.С. Кулешова, С.А. Янченко // Промышленная энергетика. - 2020.
- 42.улычева, Е.А. Экспериментальное определение влияния источников искажений на несинусоидальность напряжения сети/ Е.А. Булычева, С.А. Янченко // В сборнике: Управление качеством электрической энергии. Сборник трудов Международной научно-практической конференции. - 2020.
- 43.Влияние высших гармоник тока на режимы работы кабелей распределительной сети 380 В/ В.Н. Тульский, И.И. Карташев, М.Г. Симуткин, Р.Р. Насыров // Промышленная энергетика. - 2013.
- 44.Довгун, В.П. Синтез пассивных фильтрокомпенсирующих устройств/ В.П. Довгун, Н.П. Боярская, В.В. Новиков// Проблемы энергетики. – 2011.
- 45.Дыбко, М.А. Анализ динамических параметров активных силовых фильтров на базе параллельных инверторов напряжения/ М.А. Дыбко, В.Г. Токарев, О.В. Нос // Электротехника. - 2020.
- 46.Зацепина, В.И. Анализ воздействия негативных сетевых возмущений резкопеременного характера на эффективность функционирования систем электроснабжения/ В.И. Зацепина, Е.П. Зацепин, П.И. Скоморохов // Вестник Тамбовского государственного технического университета. - 2019.
- 47.Зацепина, В.И. Анализ качества электроэнергии при наличии частотных искажений/ В.И. Зацепина, О.Я. Шачнев, Ю.П. Шачнева // Вести высших учебных заведений Черноземья. - 2022.
- 48.Зацепина, В.И. Статистический анализ искажений напряжения в системах передачи, распределения и потребления электрической

энергии/ В.И. Зацепина, Е.П. Зацепин // Вести высших учебных заведений Черноземья. - 2011.

- 49.Мещеряков, В.Н. Оптимизация системы управления параллельным активным фильтром электроэнергии для компенсации нелинейных искажений в трехфазных электрических сетях / В.Н. Мещеряков, М.М. Хабибуллин // Материалы XIХ международной научно-технической конференции студентов и 155 аспирантов «Радиоэлектроника, электротехника и энергетика». – Москва: Изд-во МЭИ. 2013.
- 50.Борисов П.А. Определение составляющих полной мощности энергосистем электротехнических комплексов / П.А. Борисов, В.С. Томасов // Математика в приложениях. – 2004.
- 51.Моделирование влияния величины нелинейной нагрузки на качество электроэнергии промышленных электротехнических систем / Н.Н. Портнягин, М.С. Ершов, П.Ю. Барбасов, М.Ю. Чернев // Известия высших учебных заведений. Электромеханика. - 2017.
- 52.Сериков В.А. Повышение качества электроэнергии активными фильтрокомпенсирующими устройствами в промышленных электротехнических комплексах с нелинейной нагрузкой конденсаторными установками при резонансных режимах : дис. … на соиск. ученой степени канд. техн. Наук / Сериков В.А. – Санкт-Петербург – 2023.
- 53.Платонова Е.В. ПРИМЕНЕНИЕ ФИЛЬТРОКОМПЕНСИРУЮЩИХ УСТРОЙСТВ ДЛЯ ПОВЫШЕНИЯ КАЧЕСТВА НАПРЯЖЕНИЯ УГОЛЬНЫХ РАЗРЕЗОВ / Е.В. Платонова, А.В. Коловский, А.С. Торопов [и др.] // Международный научно-исследовательский журнал.  $-2023.$   $-$  N<sup>o</sup> $8$  (134).  $-$  URL: https://research-journal.org/archive/8-134-2023-august/10.23670/IRJ.2023.134.35 (дата обращения: 12.11.2023). — DOI: 10.23670/IRJ.2023.134.35.
- 54.Метелев В.А. Расчет и принцип выбора фильтрокомпенсирующего устройства // Материалы XIX Международной научной конференции студентов, аспирантов и молодых ученых Проспект Свободный – 2023, 2023 г.

Министерство науки и высшего образования РФ Федеральное государственное автономное образовательное учреждение высшего образования «СИБИРСКИЙ ФЕДЕРАЛЬНЫЙ УНИВЕРСИТЕТ»

> Политехнический институт институт

> > Электроэнергетики

**УТВЕРЖДАЮ** Заведующий кафедрой

В.И. Пантелеев инициалы, фамилия  $42.8$  $42$  2023 г.  $\rightarrow$ 

#### **МАГИСТЕРСКАЯ ДИССЕРТАЦИЯ**

Анализ изменения уровней напряжения на шинах подключения ФКУ при отклонении их настройки

Тема

13.04.02 - «Электроэнергетика и электротехника» код и наименование направления 13.04.02.09 «Автоматизация энергетических систем» код и наименование магистерской программы

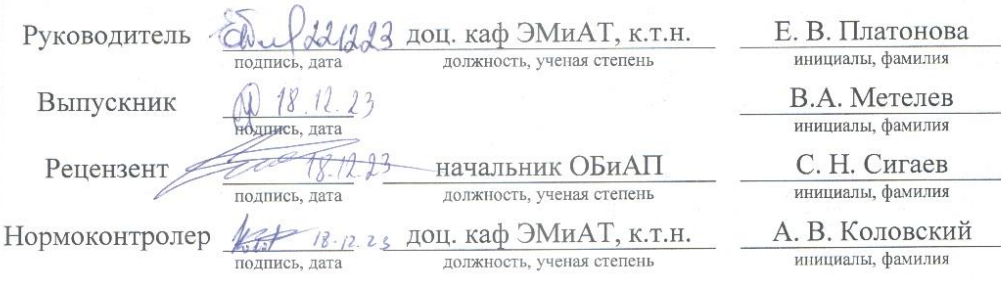

Красноярск 2023